# **Introduction to AMD ROCm™ Ecosystem**

**Suyash Tandon, Justin Chang, Julio Maia, Noel Chalmers, Paul T. Bauman, Nicholas Curtis, Nicholas Malaya, Alessandro Fanfarillo, Jose Noudohouenou, Chip Freitag, Damon McDougall, Noah Wolfe, Jakub Kurzak, Samuel Antao, George Markomanolis, Bob Robey**

**Comprehensive General LUMI Course 16/02/2023**

**AMDA** together we advance\_

# AMDA

## **Introduction to the Architecture**

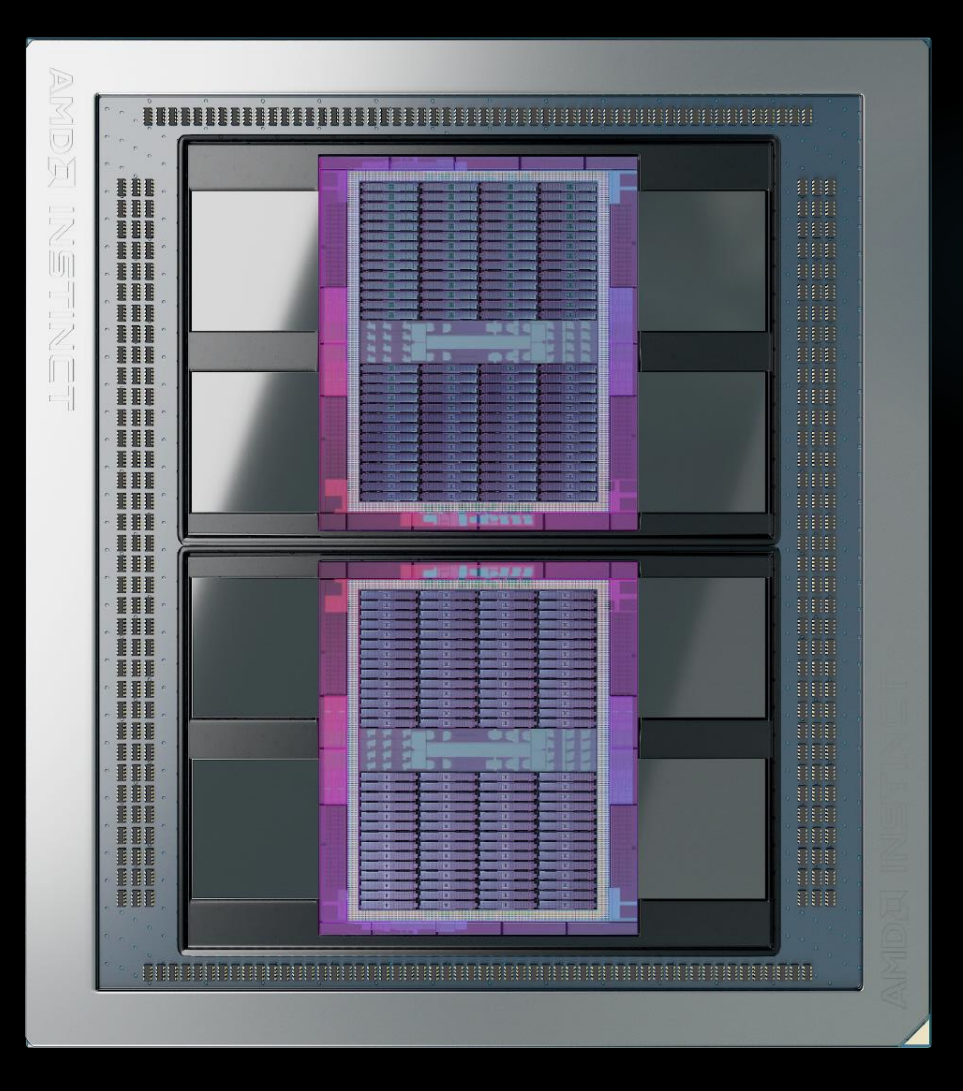

### AMD INSTINCT™ MI250X **WORLD'S MOST ADVANCED DATA CENTER ACCELERATOR**

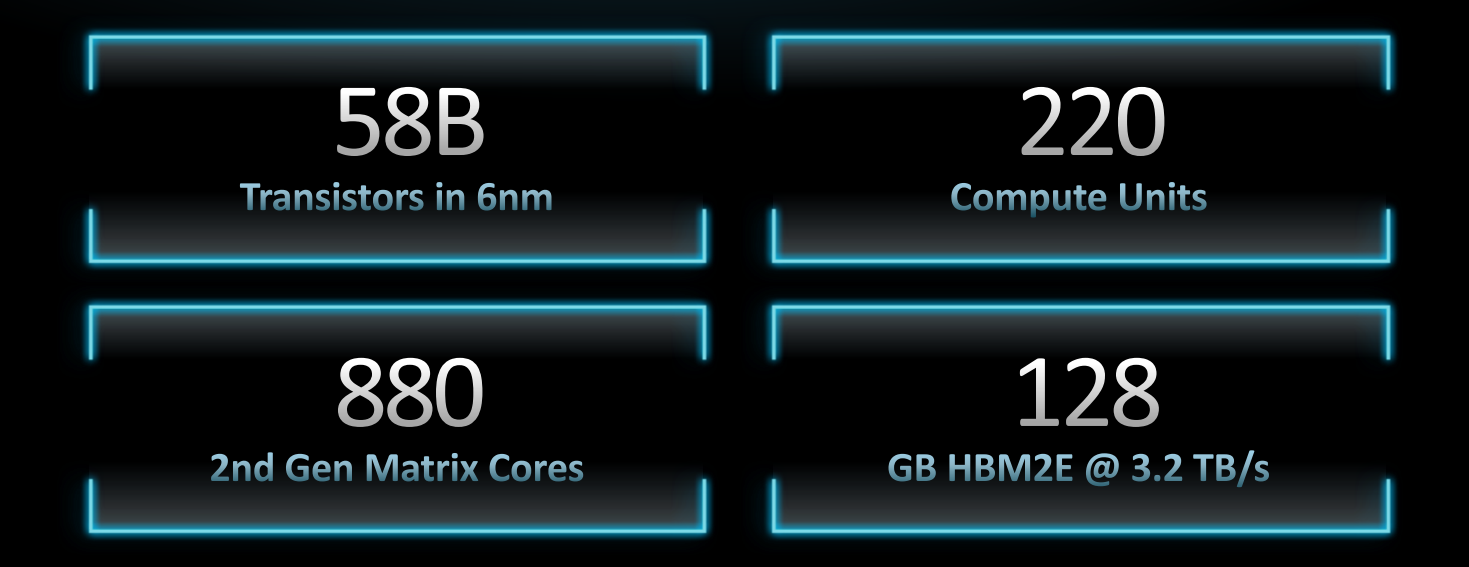

https://www.amd.com/system/files/documents/amd-cdna2-white-paper.pdf

**AMDA** together we advance\_

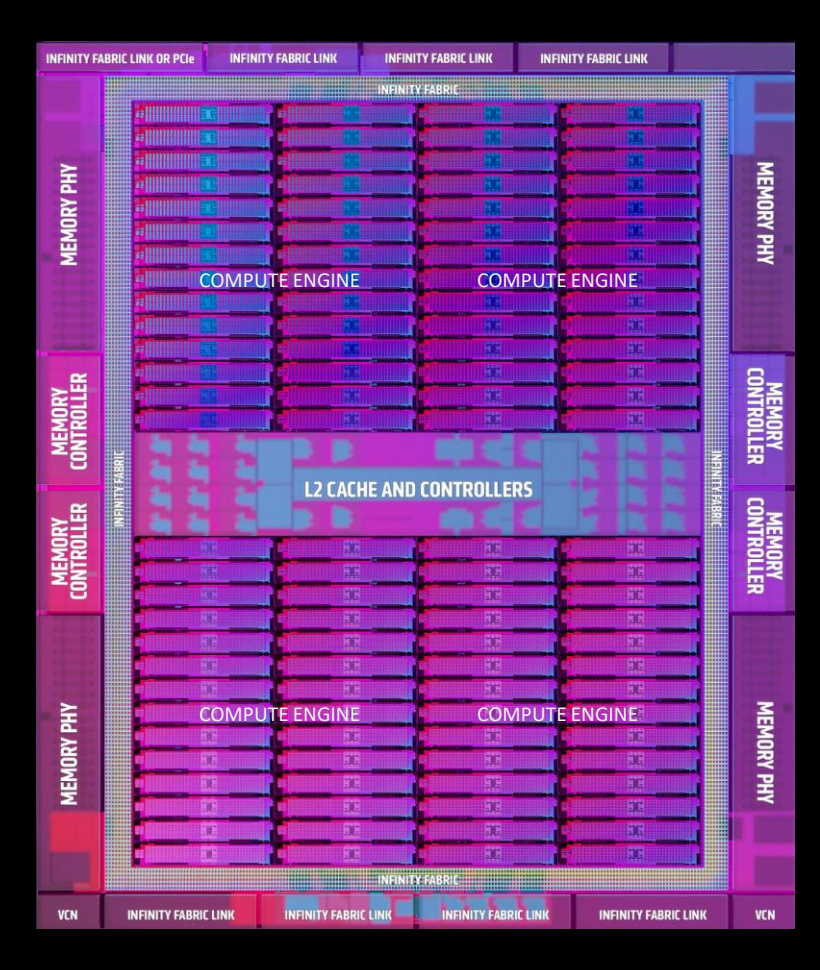

### 2ND GENERATION CDNA ARCHITECTURE **TAILORED-BUILT FOR HPC & AI**

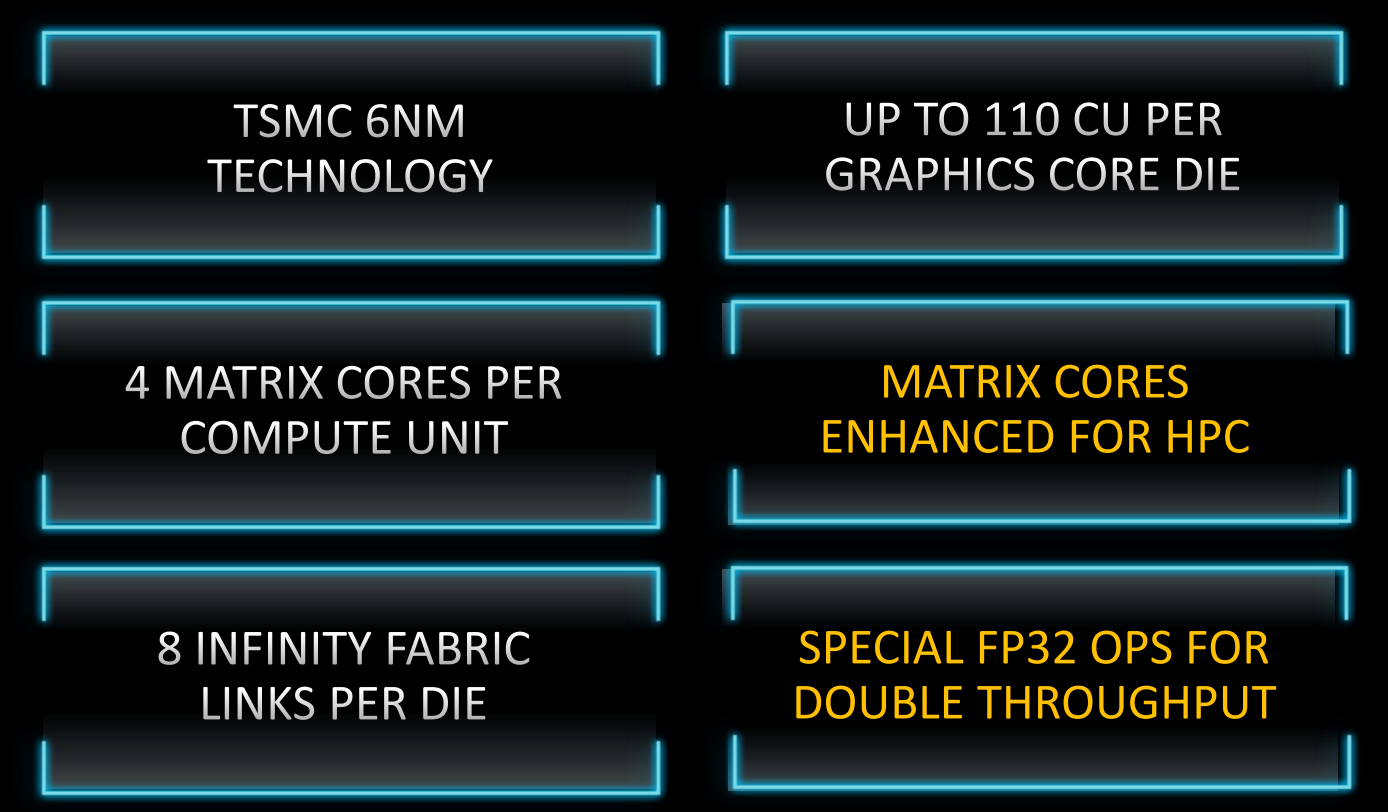

### **MULTI-CHIP DESIGN**

#### TWO GPU DIES IN PACKAGE TO MAXIMIZE COMPUTE & DATA THROUGHPUT

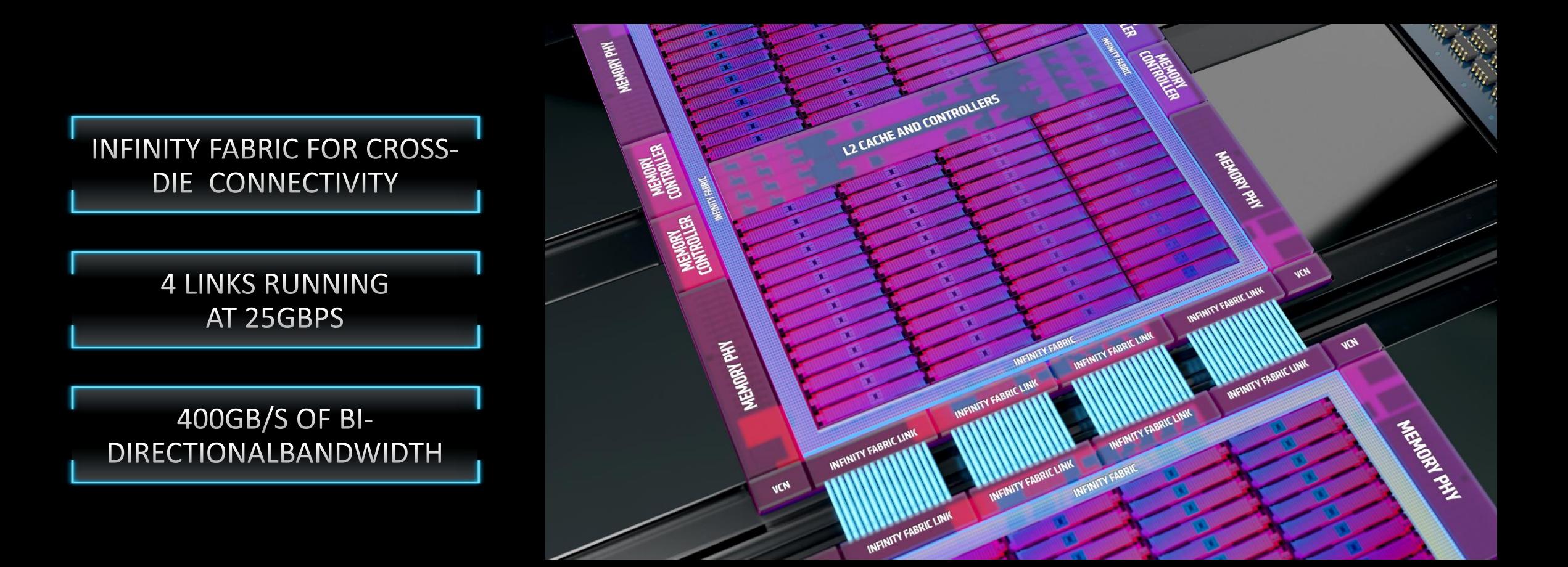

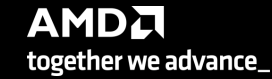

## 2nd GENERATION MATRIX CORES

OPTIMIZED COMPUTE UNITS FOR SCIENTIFIC COMPUTING

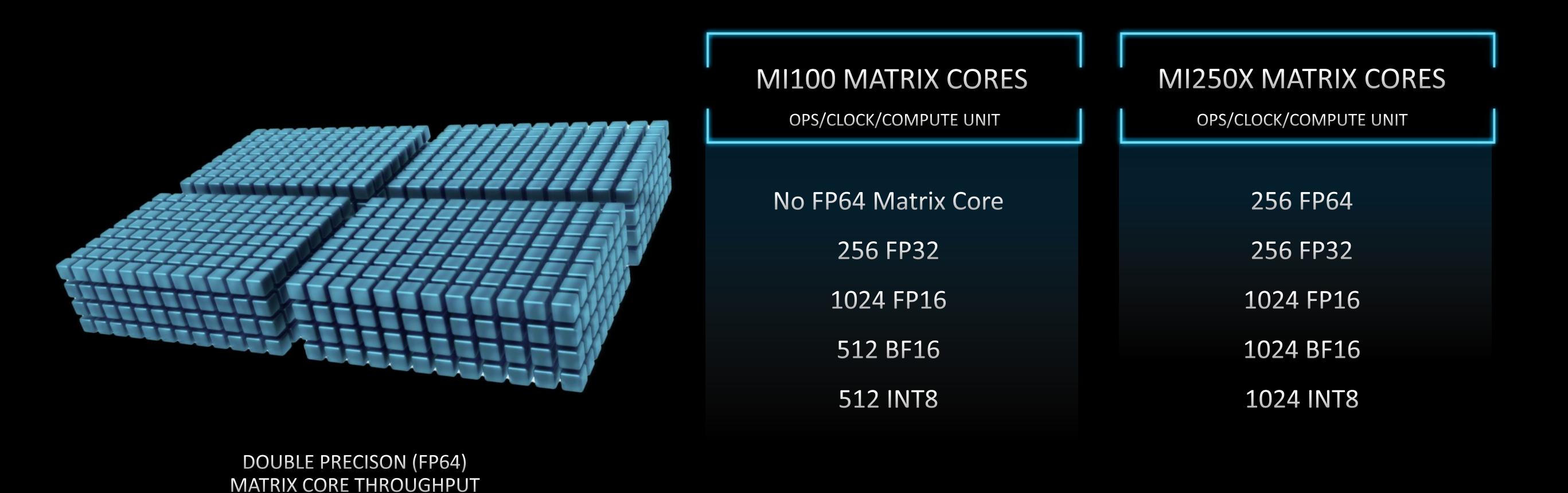

**AMDA** together we advance\_

**REPRESENTATION** 

## 2nd GENERATION MATRIX CORES

OPTIMIZED COMPUTE UNITS FOR SCIENTIFIC COMPUTING

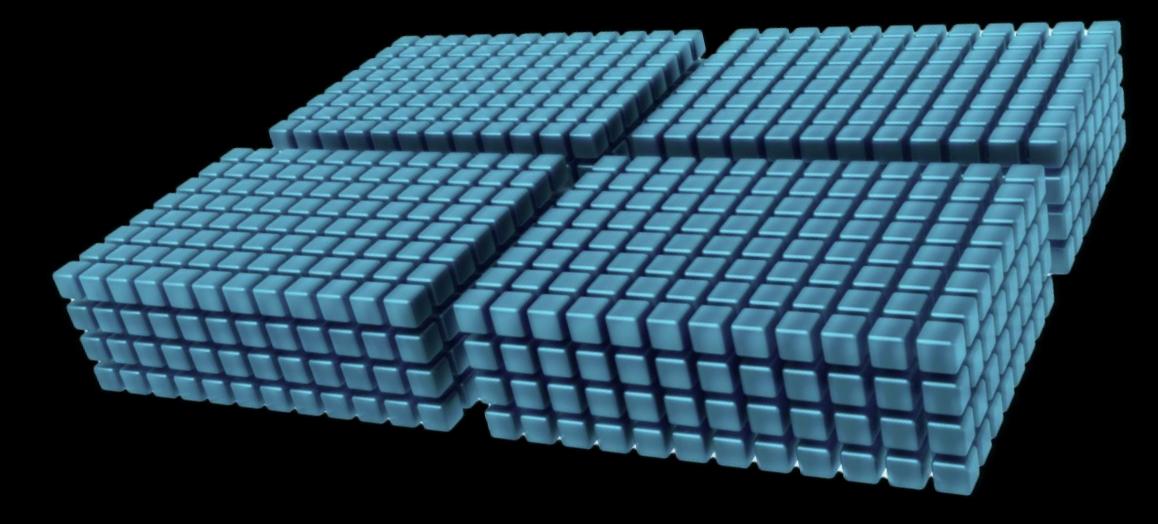

- Current support for using MFMA instructions:
	- AMD libraries: rocBLAS
	- Intrinsics
	- Inline assembly
- Not currently supported:
	- Libraries of device functions, utilizing the matrix operations, that can be called from kernels
	- Abstraction frameworks (Kokkos, Raja, OCCA)
		- These would have to use one of the other mechanisms internally

### **NEW IN AMD INSTINCT MI250X PACKED FP32**

FP64 PATH USED TO EXECUTE TWO COMPONENT VECTOR **INSTRUCTIONS ON FP32** 

#### **DOUBLES FP32 THROUGHPUT** PER CLOCK PER COMPUTE UNIT

pk\_FMA, pk\_ADD, pk\_MUL, pk\_MOV operations

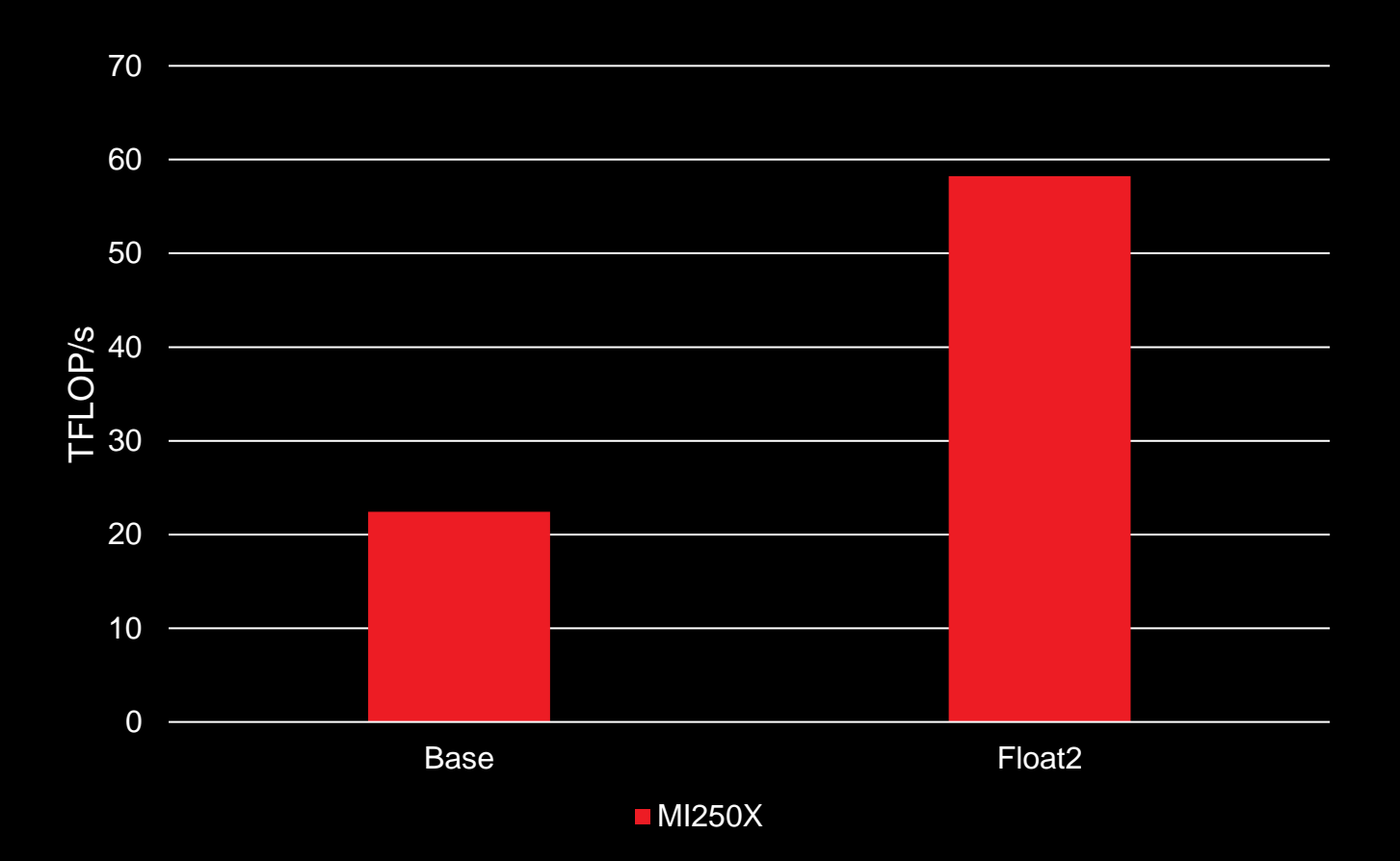

https://www.amd.com/en/technologies/infinity-hub/mini-hacc

together we advance\_

#### **From AMD MI100 to AMD MI250X**

#### **MI100**

- One graphic compute die (GCD)
- 32GB of HBM2 memory
- 11.5 TFLOPS peak performance per GCD
- 1.2 TB/s peak memory bandwidth per GCD
- 120 CU per GPU
- The interconnection is attached on the CPU

AMD CDNA™ 2 white paper:

https://www.amd.com/system/files/documents/amdcdna2-white-paper.pdf

#### **MI250X**

- Two graphic compute dies (GCDs)
- 64GB of HBM2e memory per GCD (total 128GB)
- 26.5 TFLOPS peak performance per GCD
- 1.6 TB/s peak memory bandwidth per GCD
- 110 CU per GCD, totally 220 CU per GPU
- The interconnection is attached on the GPU (not on the CPU)
- Both GCDs are interconnected with 200 GB/s per direction
- 128 single precision FMA operations per cycle
- AMD CDNA 2 Matrix Core supports doubleprecision data
- **Memory coherency**

#### **LUMI – MI250X**

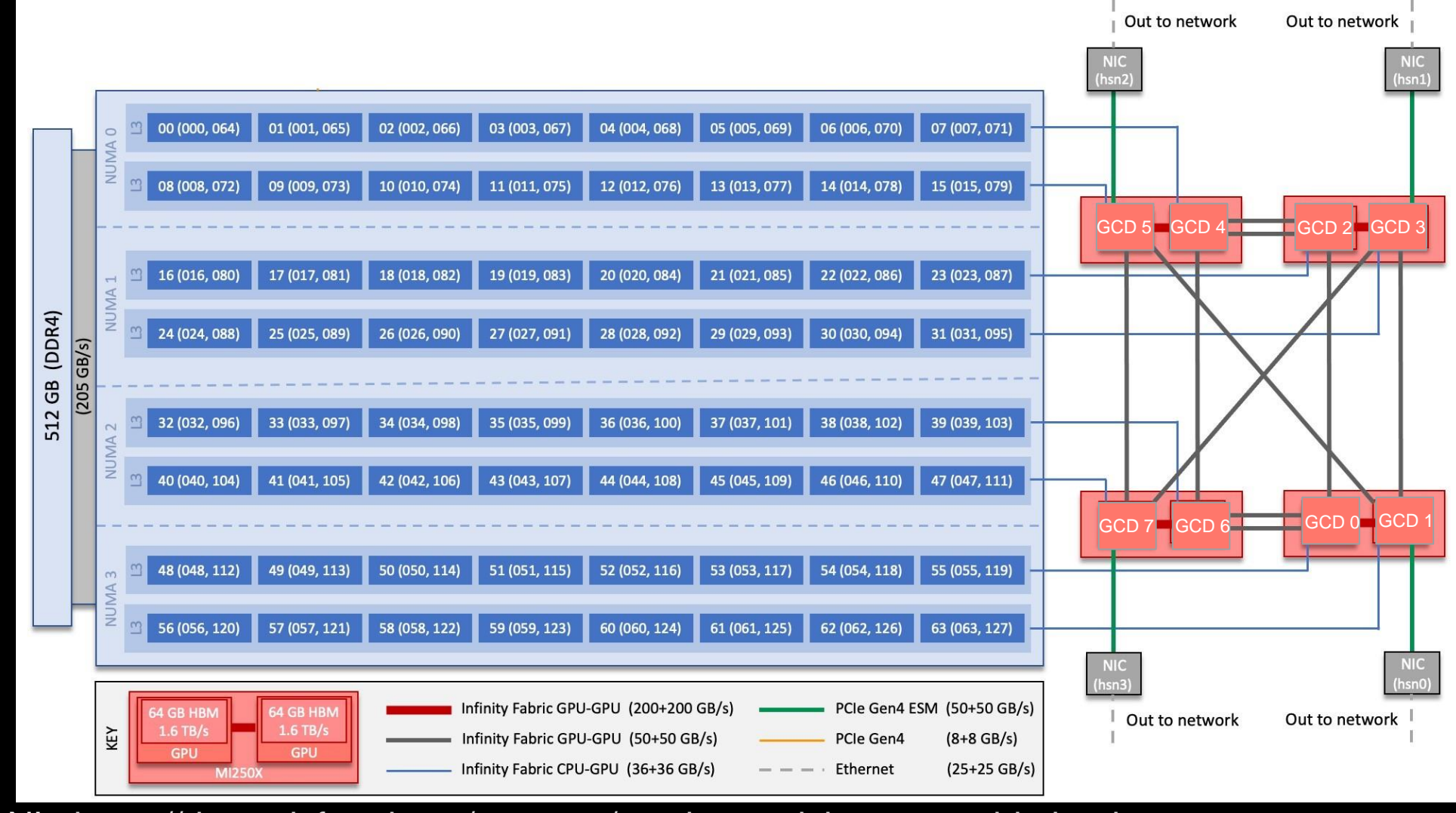

Credit: ORNL, [https://docs.olcf.ornl.gov/systems/crusher\\_quick\\_start\\_guide.html](https://docs.olcf.ornl.gov/systems/crusher_quick_start_guide.html)

**AMDA** 64-core AMD "Optimized 3rd Gen EPYC" CPU Core Chiplet Die connected to GCD via Infinity Fabric CPU-GPU together we advance\_

10 |

#### **AMD GCN GPU Hardware Layout (MI250X one GCD)**

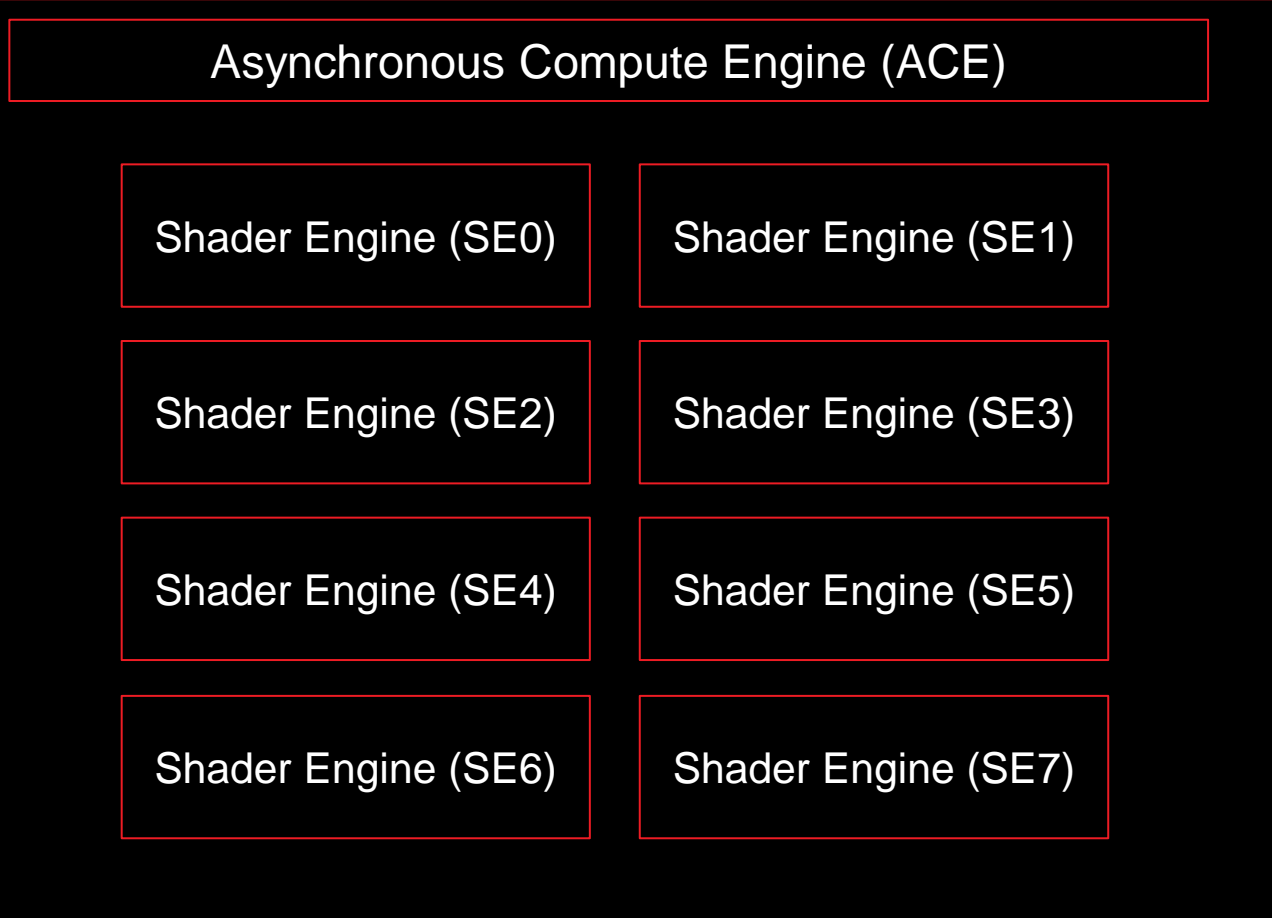

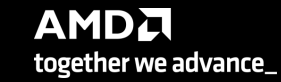

### **AMD GCN GPU Hardware Layout (MI250X one GCD)**

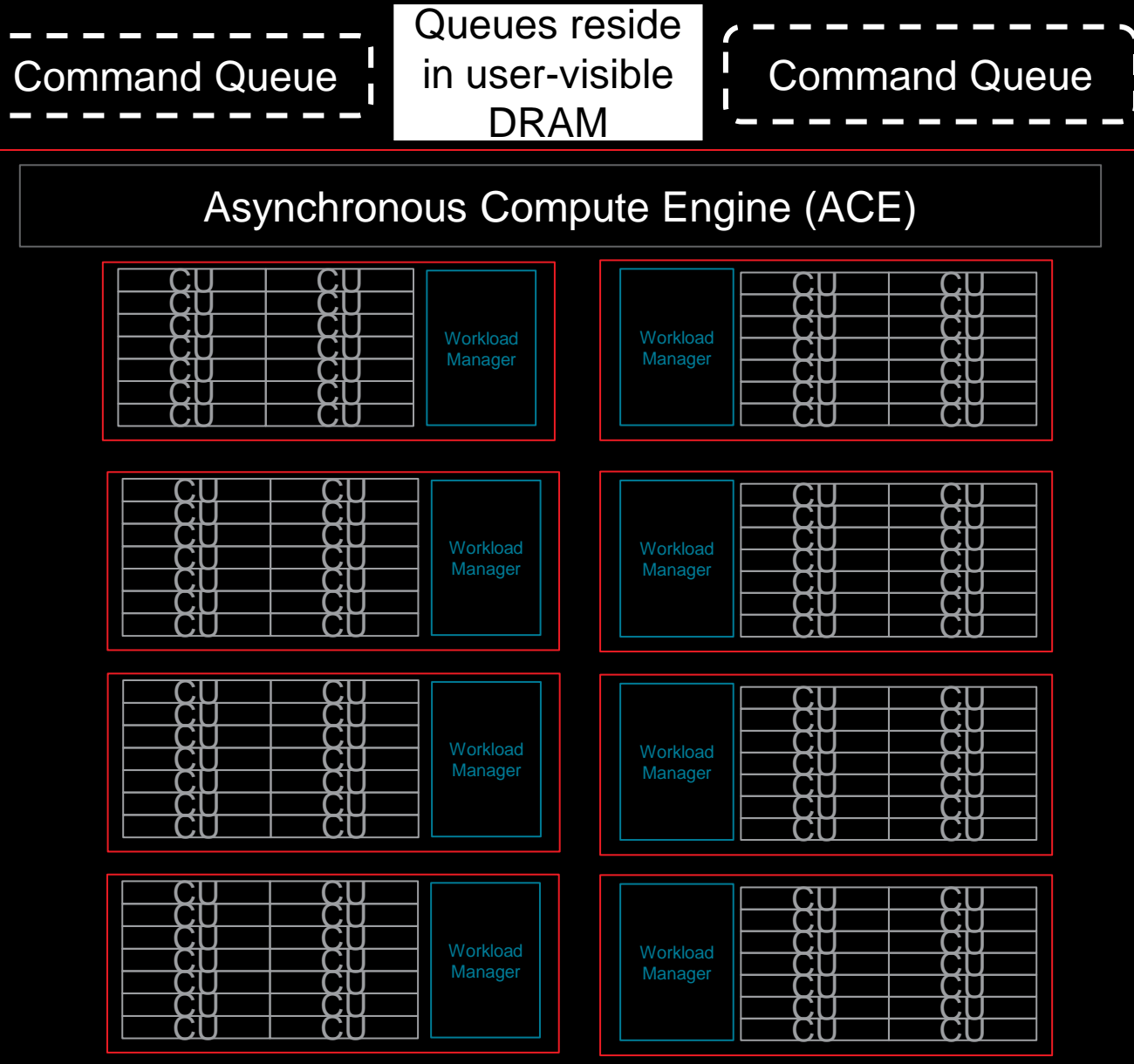

**AMDA** together we advance\_

# AMDA

# **ROCm and HIP**

#### **AMDA ROC**m

[Public]

- Unlocked GPU Power To **Accelerate Computational Tasks**
- Optimized for HPC and Deep Learning Workloads at Scale
- Open Source Enabling Innovation, Differentiation, and Collaboration

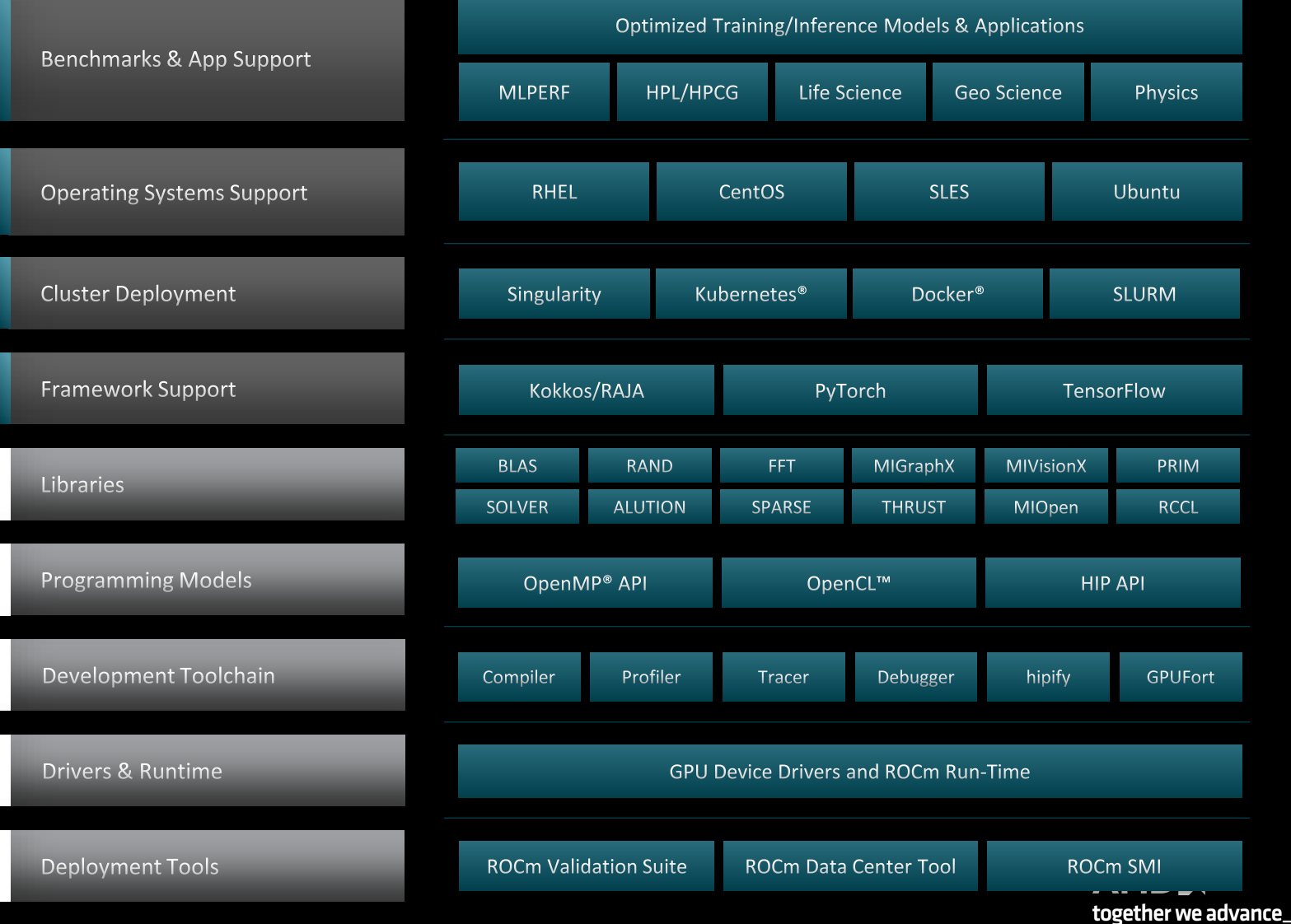

# **AMDA** ROCM 5.0 DEMOCRATIZING EXASCALE FOR ALL

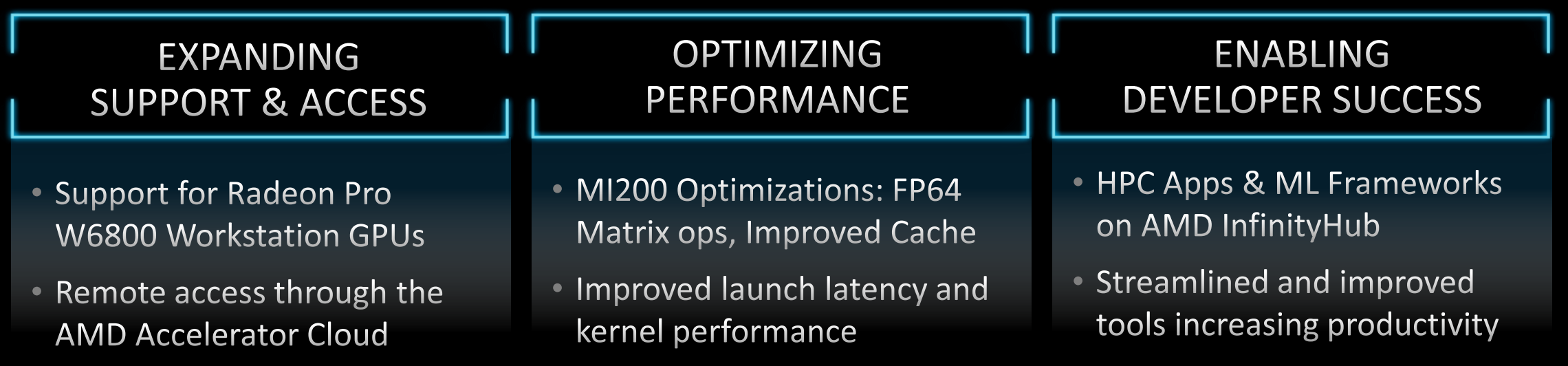

#### **ROCm - Radeon Open Compute Platform**

- **H**eterogeneous-compute **I**nterface for **P**ortability (HIP) is part of a larger software distribution called the Radeon Open Compute Platform, or ROCm, Package
- Install instructions and documentation can be found here:
	- [https://rocmdocs.amd.com/en/latest/Installation\\_Guide/Installatio](https://rocmdocs.amd.com/en/latest/Installation_Guide/Installation-Guide.html) n-Guide.html
- The ROCm package provides libraries and programming tools for developing HPC and ML applications on AMD GPUs
- All the ROCm environment and the libraries are provided from the supercomputer, usually, there is no need to install something yourselves
- Heterogeneous System Architecture (HSA) runtime is an API that exposes the necessary interfaces to access and interact with the hardware driven by AMDGPU driver

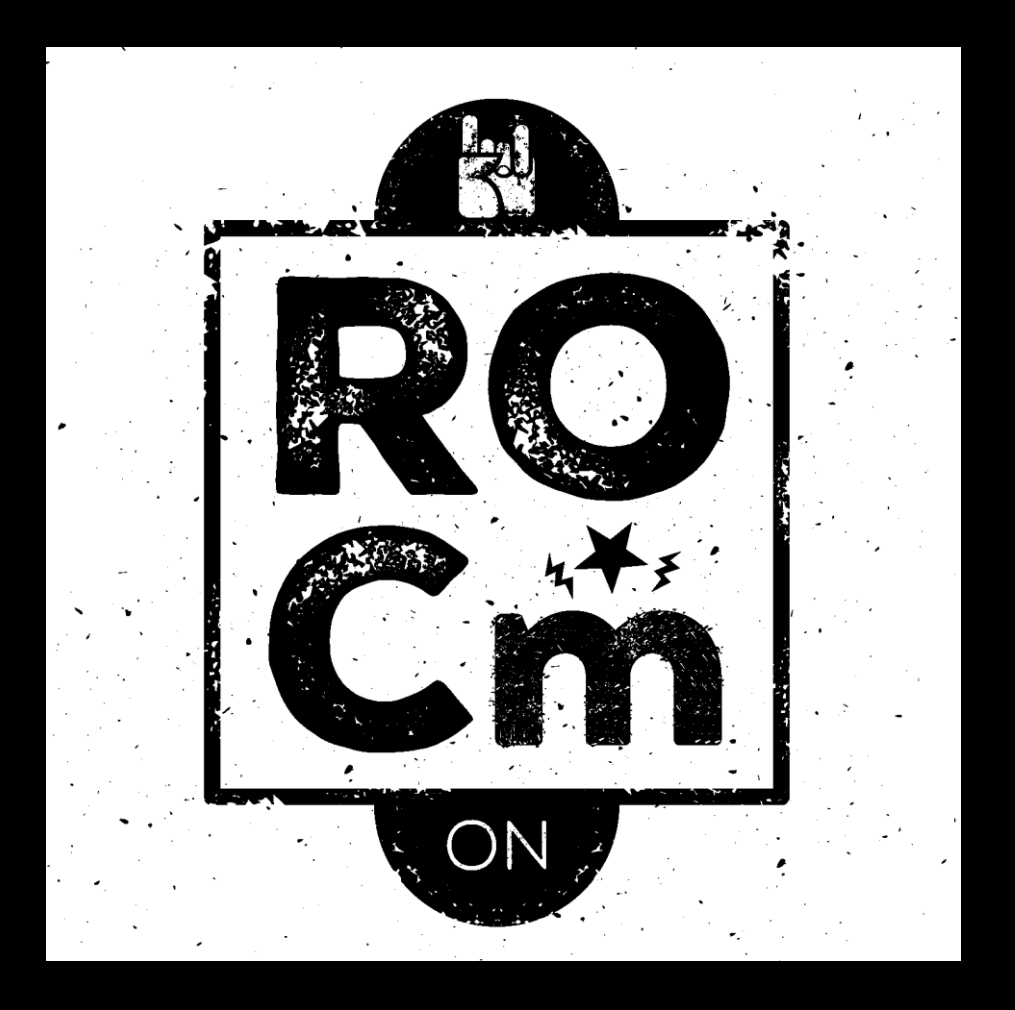

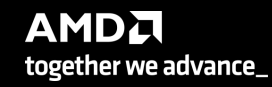

#### **What is HIP?**

AMD's **H**eterogeneous-compute **I**nterface for **P**ortability, or **HIP**, is a C++ runtime API and kernel language that allows developers to create portable applications that can run on AMD's accelerators as well as CUDA devices

#### HIP:

- Is open-source
- Provides an API for an application to leverage GPU acceleration for both AMD and CUDA devices
- Syntactically similar to CUDA. Most CUDA API calls can be converted in place: cuda -> hip
- Supports a strong subset of CUDA runtime functionality

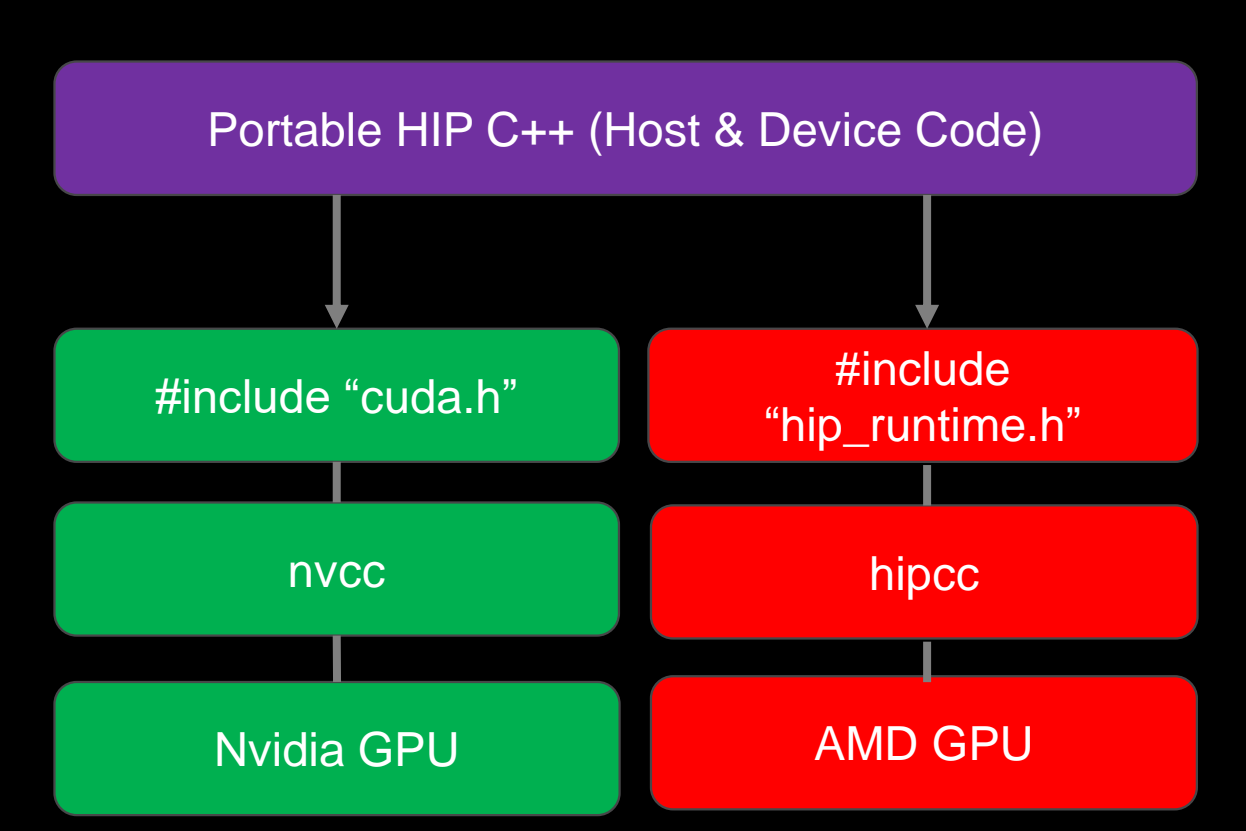

#### **A Tale of Host and Device**

Source code in HIP has two flavors: Host code and Device code

- The Host is the CPU
- Host code runs here
- Usual C++ syntax and features
- **Entry point is the 'main' function'**
- HIP API can be used to create device buffers, move between host and device, and launch device code.

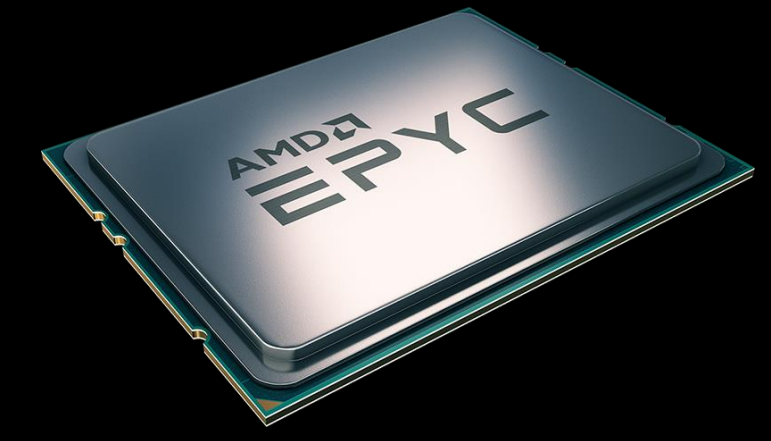

- **The Device is the GPU**
- **Device code runs here**
- C-like syntax
- Device codes are launched via "kernels"
- **EXTER** Instructions from the Host are enqueued into "streams"

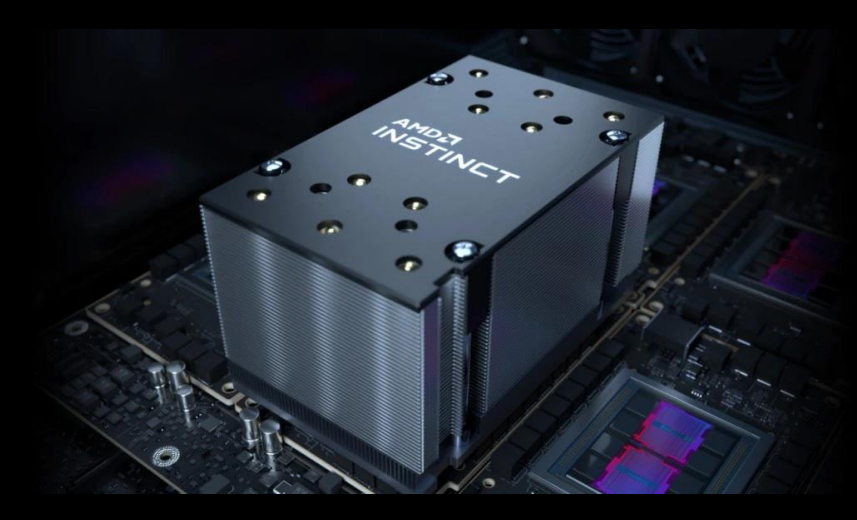

#### **Getting started with HIP**

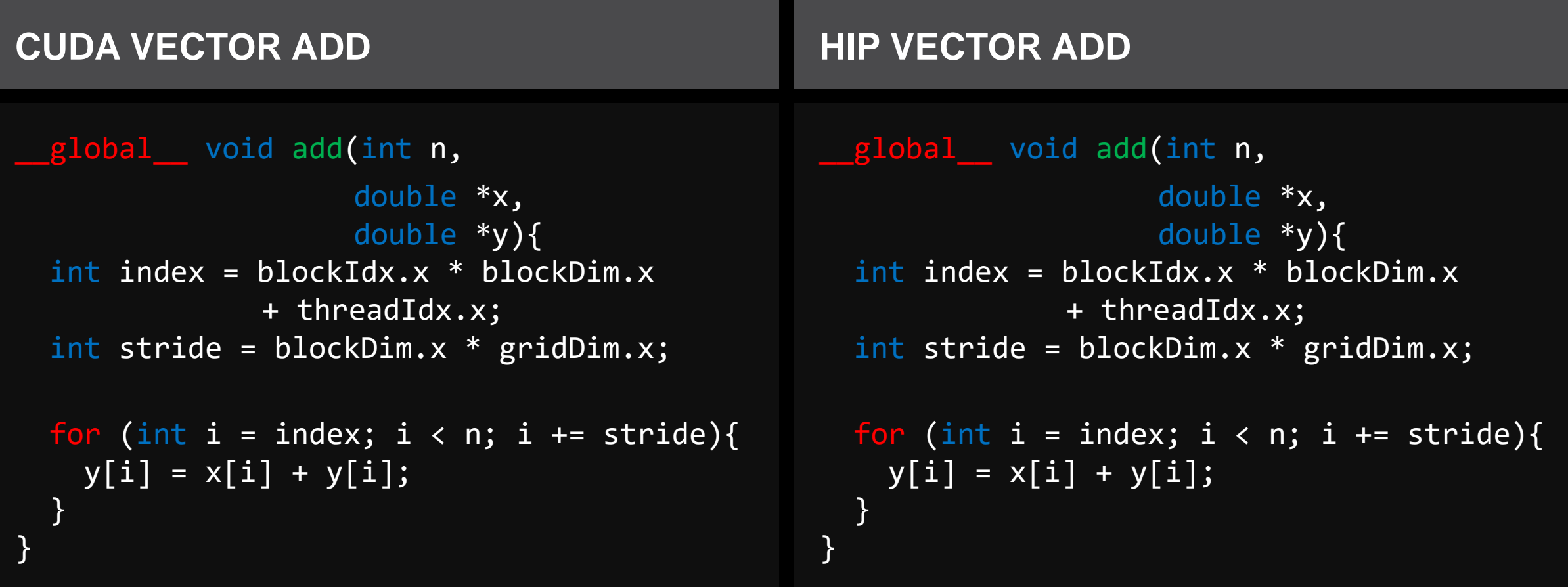

#### **KERNELS ARE SYNTACTICALLY THE SAME**

#### **CUDA APIs vs HIP API**

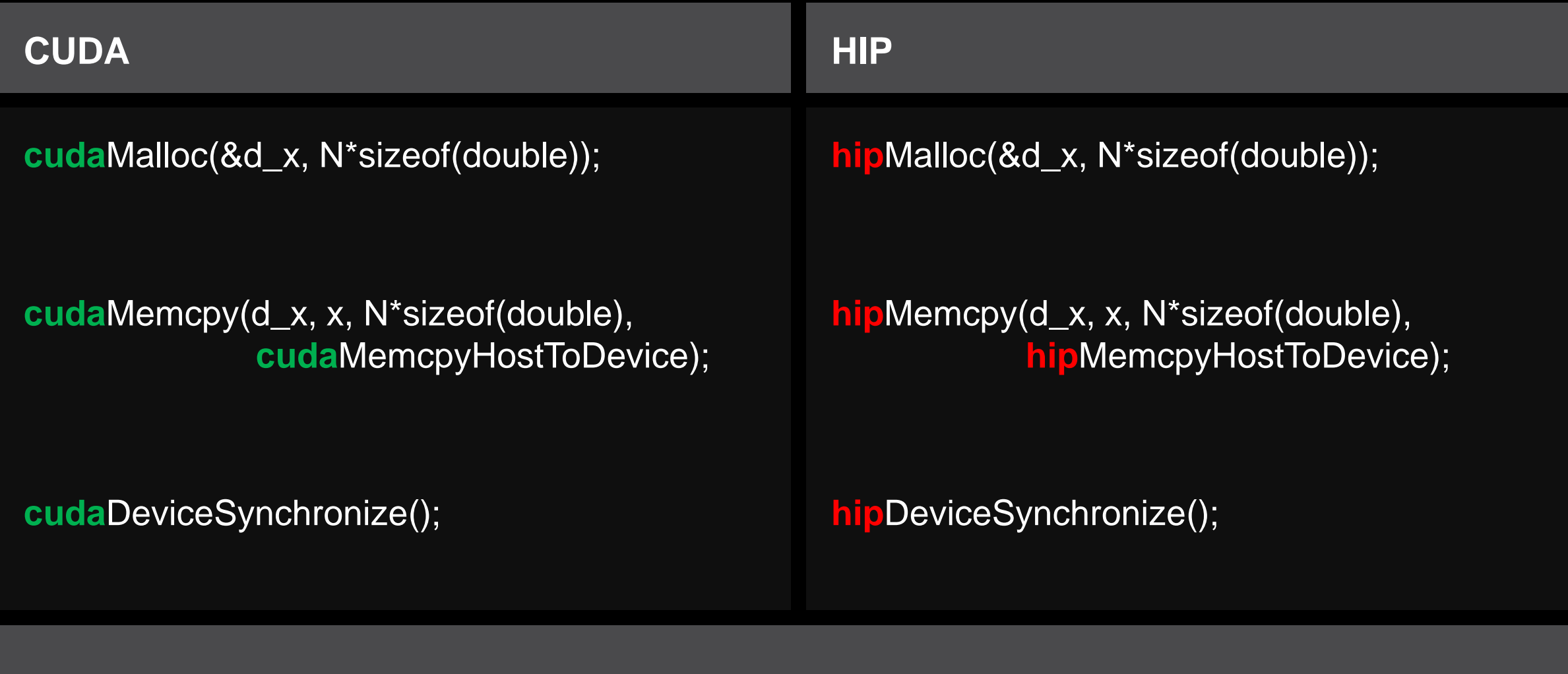

### **Launching a kernel**

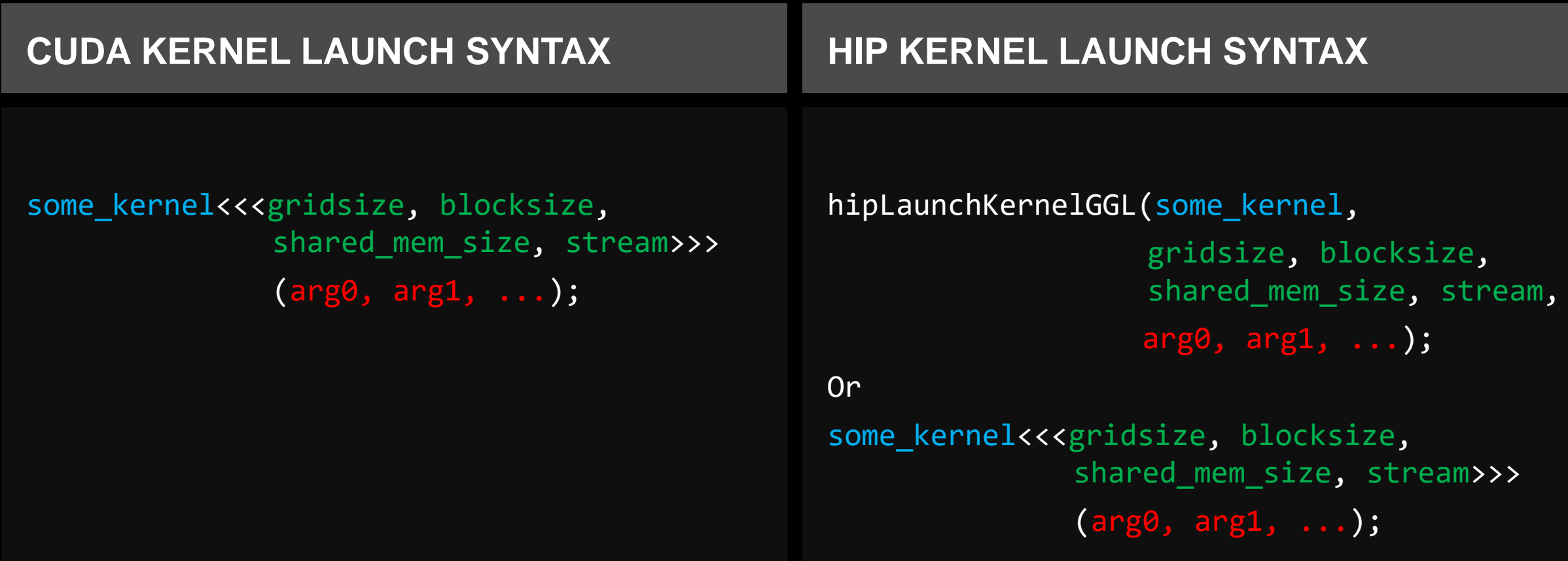

#### **Device Kernels: The Grid**

- In HIP, kernels are executed on a 3D "grid"
	- You might feel comfortable thinking in terms of a mesh of points, but it's not required
- The "grid" is what you can map your problem to
	- It's not a physical thing, but it can be useful to think that way
- AMD devices (GPUs) support 1D, 2D, and 3D grids, but most work maps well to 1D
- Each dimension of the grid partitioned into equal sized "blocks"
- Each block is made up of multiple "threads"
- The grid and its associated blocks are just organizational constructs
	- The threads are the things that do the work
- If you're familiar with CUDA already, the grid+block structure is very similar in HIP

### **Device Kernels: The Grid**

#### Some Terminology:

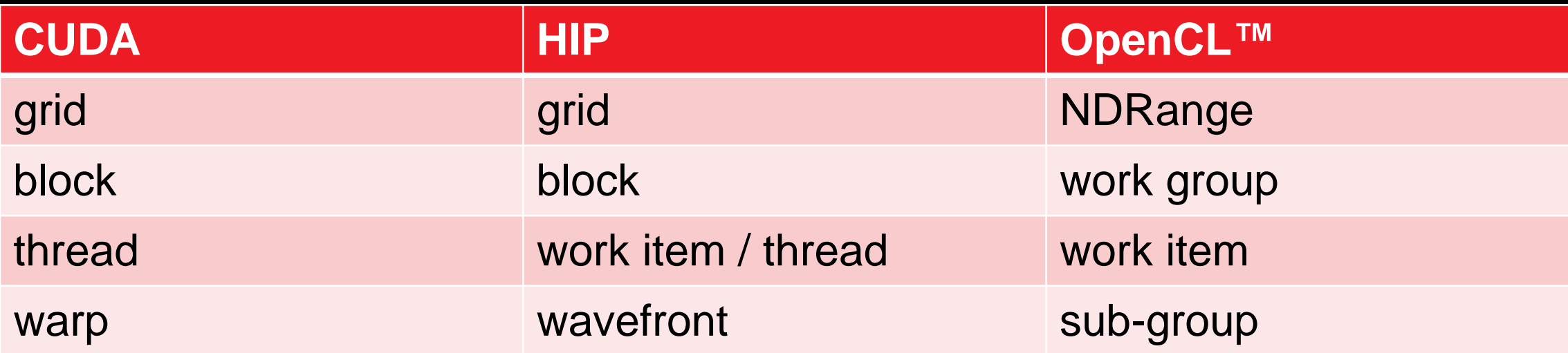

#### **The Grid: blocks of threads in 1D**

Threads in grid have access to:

- Their respective block: blockIdx.x
- Their respective thread ID in a block: threadIdx.x
- Their block's dimension: blockDim.x
- The number of blocks in the grid: gridDim.x

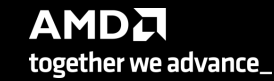

#### **The Grid: blocks of threads in 2D**

- Each color is a block of threads
- Each small square is a thread
- The concept is the same in 1D and 2D
- In 2D each block and thread now has a twodimensional index

Threads in grid have access to:

- Their respective block IDs: blockIdx.x, blockIdx.y
- Their respective thread IDs in a block: threadIdx.x, threadIdx.y
- Etc.

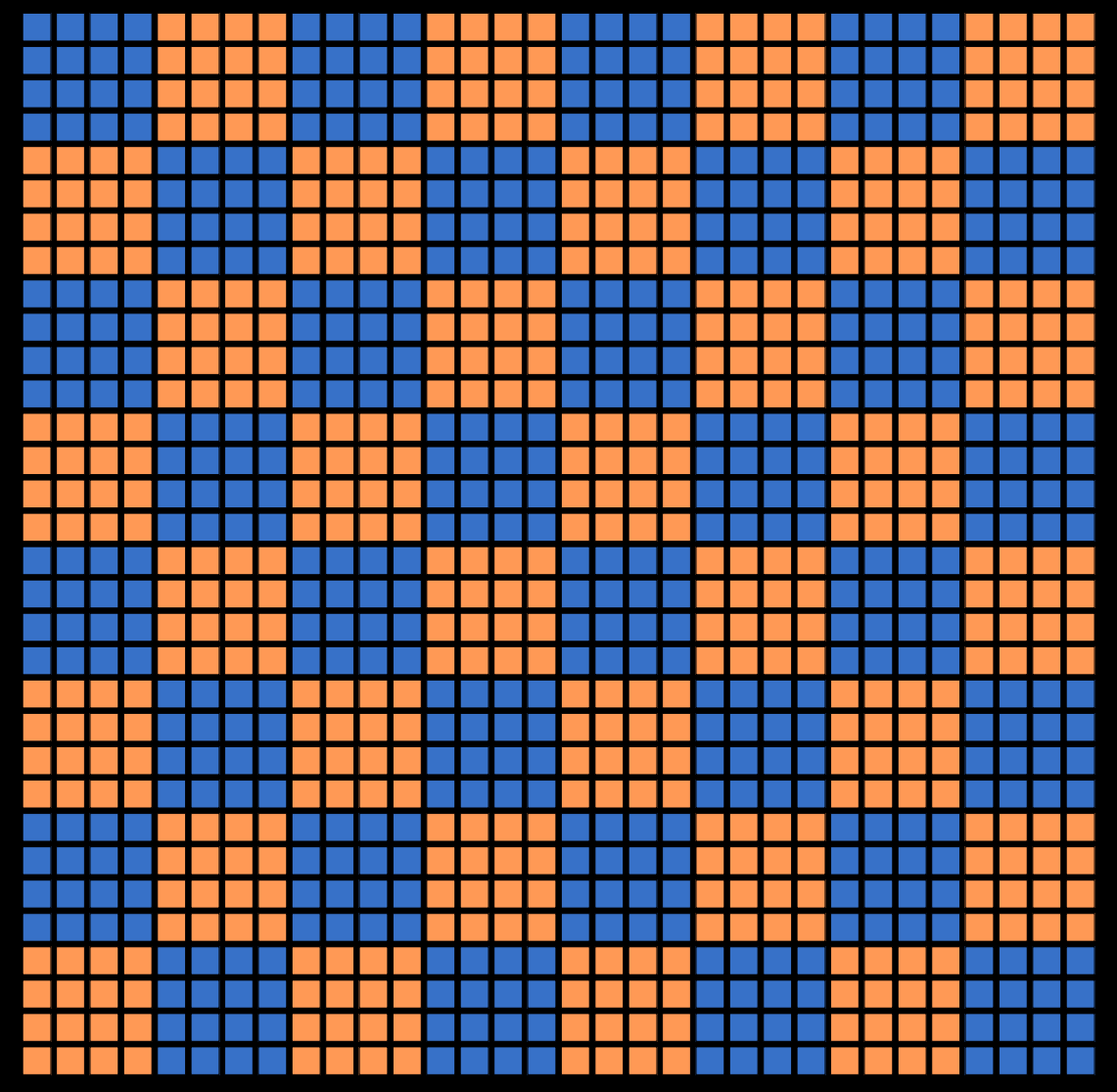

#### **Kernels**

A simple embarrassingly parallel loop

```
for (int i=0; i< N; i++) {
 h_a[i] *= 2.0;
}
```
Can be translated into a GPU kernel:

```
global void myKernel(int N, double *d a) {
int i = threadIdx.x + blockIdx.x * blockDim.x;if (i<N) {
  d a[i] *= 2.0;
}
```
- A device function that will be launched from the host program is called a kernel and is declared with the **global** attribute
- Kernels should be declared void
- All threads execute the kernel's body "simultaneously"
- Each thread uses its unique thread and block IDs to compute a global ID
- There could be more than N threads in the grid

}

#### **Kernels**

Kernels are launched from the host:

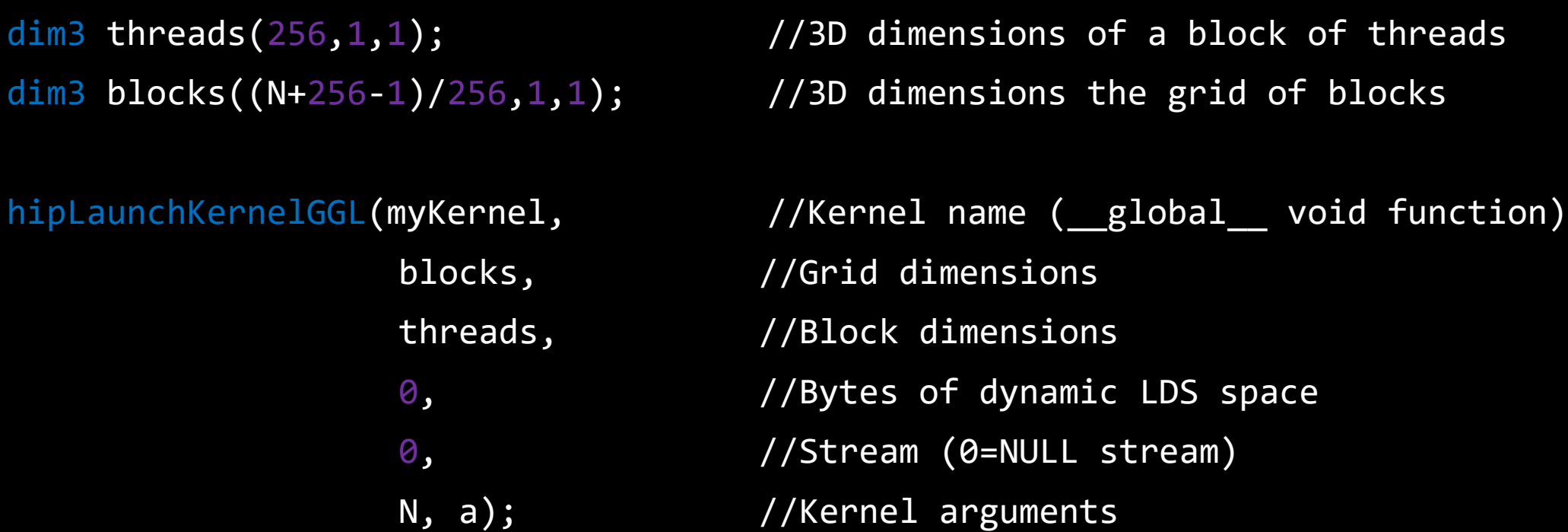

Also supported similar to CUDA kernel launch syntax: myKernel<<<br/>bbooks, threads, 0, 0>>>(N,a);

27 |

#### **SIMD operations**

Why blocks and threads?

Natural mapping of kernels to hardware:

- Blocks are dynamically scheduled onto CUs
- All threads in a block execute on the same CU
- Threads in a block share LDS memory and L1 cache
- Threads in a block are executed in **64-wide** chunks called "wavefronts"
- Wavefronts execute on SIMD units (Single Instruction Multiple Data)
- If a wavefront stalls (e.g., data dependency) CUs can quickly context switch to another wavefront

A good practice is to make the block size a multiple of 64 and have several wavefronts (e.g., 256 threads)

#### **Device Memory**

The host instructs the device to allocate memory in VRAM and records a pointer to device memory: int main() {

```
…
int N = 1000;size_t Nbytes = N*sizeof(double);
double *h_a = (double*) malloc(Nbytes); //Host memory
```

```
double *d_a = NULL;
```

```
hipMalloc(&d_a, Nbytes); //Allocate Nbytes on device
```
free(h\_a);  $\sqrt{f}$  //free host memory hipFree(d\_a);  $\overline{)}$  //free device memory

}

…

#### **Device Memory**

The host queues memory transfers:

//copy data from host to device hipMemcpy(d\_a, h\_a, Nbytes, hipMemcpyHostToDevice);

//copy data from device to host hipMemcpy(h\_a, d\_a, Nbytes, hipMemcpyDeviceToHost);

//copy data from one device buffer to another hipMemcpy(d\_b, d\_a, Nbytes, hipMemcpyDeviceToDevice);

#### **Device Memory**

Can copy strided sections of arrays:

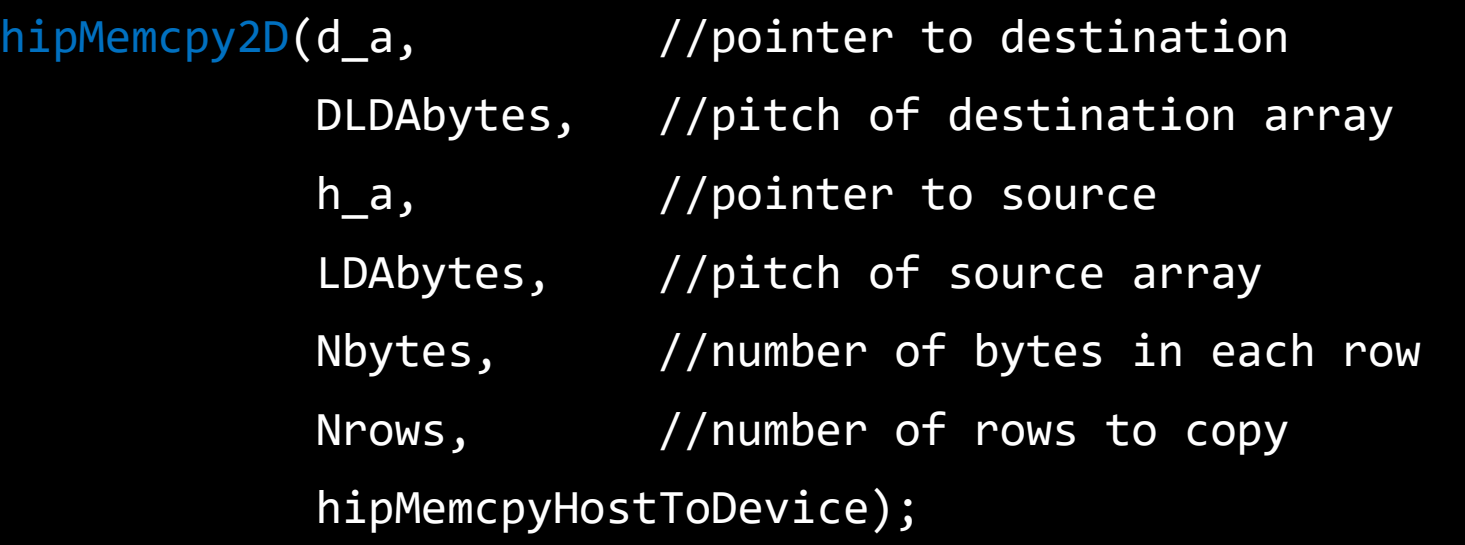

#### **Error Checking**

■ Most HIP API functions return error codes of type hipError\_t

hipError  $t$  status1 = hipMalloc(...); hipError\_t status2 =  $hipMemory(...);$ 

- **EXTERF** If API function was error-free, returns hipSuccess, otherwise returns an error code
- Can also peek/get at last error returned with

hipError  $t$  status3 = hipGetLastError(); hipError t status4 = hipPeekLastError();

■ Can get a corresponding error string using hipGetErrorString(status). Helpful for debugging, e.g.,

```
#define HIP_CHECK(command) { \
  hipError t status = command;
 if (status!=hipSuccess) {
    std::cerr << "Error: HIP reports " << hipGetErrorString(status) << std::endl; \
    std::abort(); } }
```
…

…

#### **Putting it all together**

```
#include "hip/hip runtime.h"
int main() {
 int N = 1000;
  size t Nbytes = N*sizeof(double);
 double *h a = (double*) malloc(Nbytes); //host memory
 double *d a = NULL;
 HIP CHECK(hipMalloc(&d a, Nbytes));
```

```
global void myKernel(int N, double *d a) {
 int i = threadIdx.x + blockIdx.x * blockDim.x;if (i<N) \{d_a[i] *= 2.0;
  }
}
```
HIP\_CHECK(hipMemcpy(d\_a, h\_a, Nbytes, hipMemcpyHostToDevice)); //copy data to device

hipLaunchKernelGGL(myKernel, dim3((N+256-1)/256,1,1), dim3(256,1,1), 0, 0, N, d\_a); //Launch kernel HIP CHECK(hipGetLastError());

```
HIP_CHECK(hipMemcpy(h_a, d_a, Nbytes, hipMemcpyDeviceToHost));
```
free(h\_a);  $//$  free host memory HIP\_CHECK(hipFree(d\_a)); //free device memory

```
#define HIP CHECK(command) {
 hipError t status = command;
 if (status!=hipSuccess) {
   std:: cerr << "Error: HIP reports"
              << hipGetErrorString(status) \
              << std::endl; \
   std::abort(); } }
                                         AMDT
```
together we advance\_

}

#### **Vector Addition**

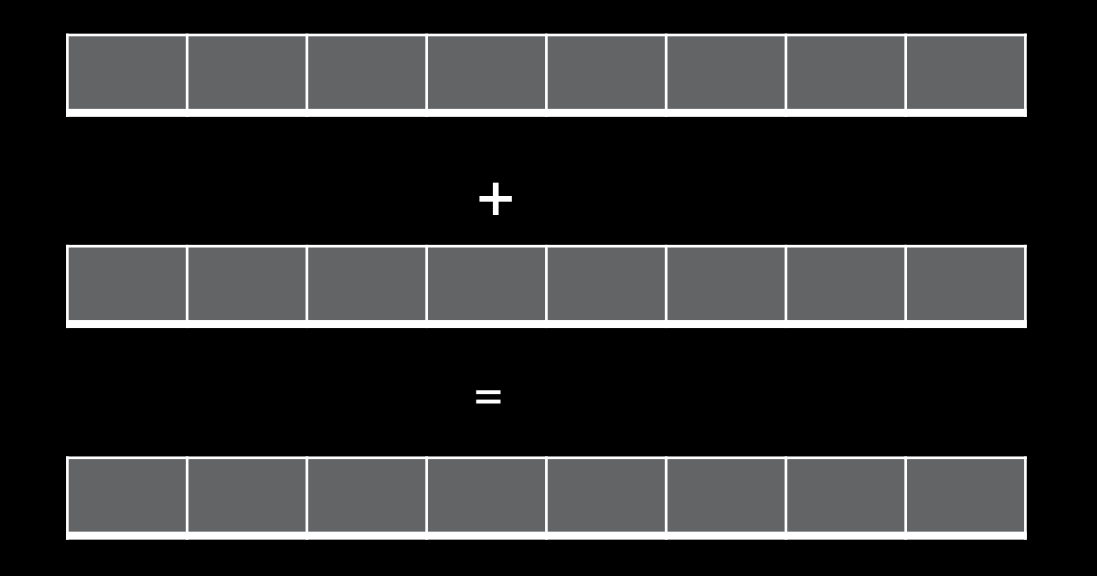

Let's discuss an example with:

- Dimension of 16384\*16384
- 16 blocks for X and Y dimensions and 1 for Z dimension

…

…

#### **Vector Addition (example code)**

```
hostA = (float*)malloc(NUM * sizeof(float));
hostB = (float*)malloc(NUM * sizeof(float));
hostC = (float*)malloc(NUM * sizeof(float));
//initialize
```

```
hipMalloc((void**)&deviceA, NUM * sizeof(float));
hipMalloc((void**)&deviceB, NUM * sizeof(float));
hipMalloc((void**)&deviceC, NUM * sizeof(float));
```
hipMemcpy(deviceB, hostB, NUM\*sizeof(float), hipMemcpyHostToDevice); hipMemcpy(deviceC, hostC, NUM\*sizeof(float), hipMemcpyHostToDevice);

> **AMDA** together we advance\_

…

…

#### **Vector Addition (example code)**

vectoradd\_float<<<dim3(WIDTH/THREADS\_PER\_BLOCK\_X, HEIGHT/THREADS\_PER\_BLOCK\_Y), dim3(THREADS\_PER\_BLOCK\_X, THREADS\_PER\_BLOCK\_Y), 0, 0>>> (deviceA ,deviceB ,deviceC ,WIDTH ,HEIGHT);

hipMemcpy(hostA, deviceA, NUM\*sizeof(float), hipMemcpyDeviceToHost);

```
// verify the results
…
hipFree(deviceA);
```
hipFree(deviceB);

hipFree(deviceC);

#### **Vector addition - Profiling**

rocprof --stats --hip-trace vectoradd\_hip.exe

File: results.hip\_stats.csv:

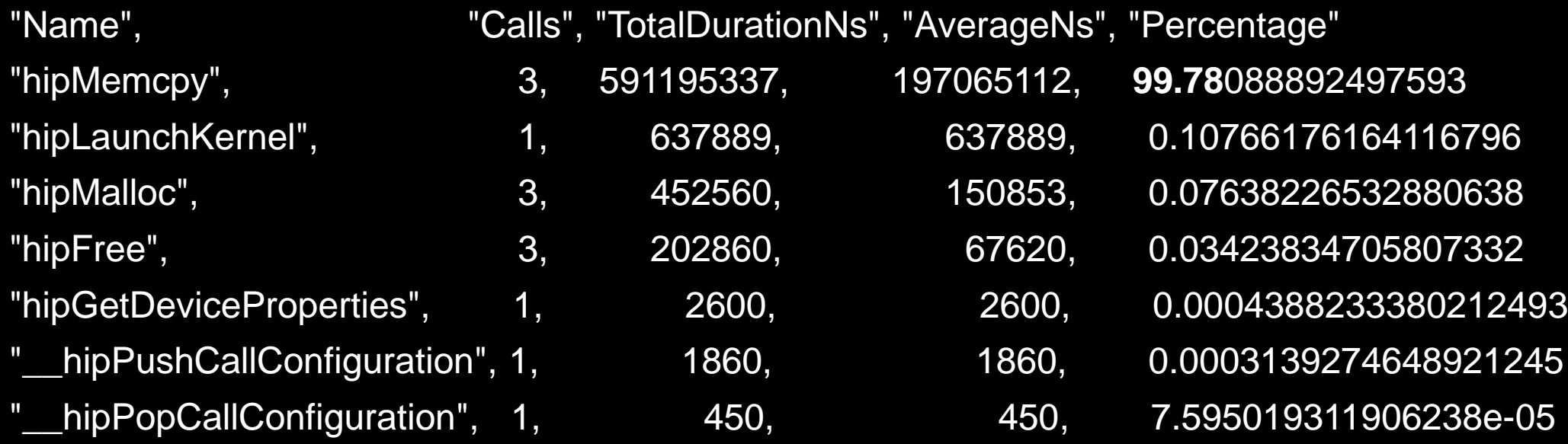

#### **Perfetto - visualization**

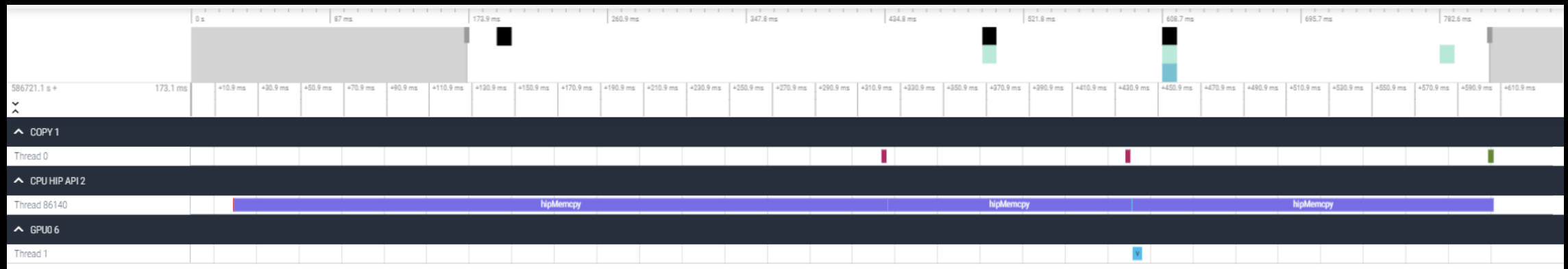

#### **Difference between HIP and CUDA**

Some things to be aware of writing HIP, or porting from CUDA:

- AMD GCN hardware 'warp' size = 64 (warps are referred to as 'wavefronts' in AMD documentation)
- Device and host pointers allocated by HIP API use flat addressing
	- Unified virtual addressing is available
- Dynamic parallelism not currently supported
- CUDA 9+ thread independent scheduling not supported (e.g., no syncwarp)
- Some CUDA library functions do not have AMD equivalents
- Shared memory and registers per thread can differ between AMD and Nvidia hardware
- Inline PTX or AMD GCN assembly is not portable

Despite differences, majority of CUDA code in applications can be simply translated.

### **Usage of hipcc**

Usage is straightforward. Accepts all/any flags that clang accepts, e.g.,

hipcc --offload-arch=gfx90a dotprod.cpp -o dotprod

Set HIPCC\_VERBOSE=7 to see a bunch of useful information

- Compile and link lines
- Various paths

```
$ HIPCC_VERBOSE=7 hipcc --offload-arch=gfx90a dotprod.cpp -o dotprod
HIP_PATH=/opt/rocm-5.2.0
HIP_PLATFORM=amd
HIP_COMPILER=clang
HIP_RUNTIME=rocclr
ROCM_PATH=/opt/rocm-5.2.0
hipcc-args: --offload-arch=gfx90a dotprod.cpp -o dotprod
hipcc-cmd: /opt/rocm-5.2.0/llvm/bin/clang++ -stdc=c++11 -hc -D__HIPCC__ -isystem /opt/rocm-
5.2.0/llvm/lib/clang/14.0.0/include
-isystem /opt/rocm-5.2.0/has/include -isystem /opt/rocm-5.2.0/include –offload-arch=gfx90a –O3 ...
```
- You can use also *hipcc -v …* to print some information
- With the command *hipconfig* you can see many information about environment variables declaration

#### **HIP API**

- Device Management: hipSetDevice(), hipGetDevice(), hipGetDeviceProperties()
- Memory Management: hipMalloc(), hipMemcpy(), hipMemcpyAsync(), hipFree(), hipHostMalloc()
- Streams: hipStreamCreate(), hipSynchronize(), hipStreamSynchronize(), hipStreamFree()
- Events: hipEventCreate(), hipEventRecord(), hipStreamWaitEvent(), hipEventElapsedTime()
- **Device Kernels: \_\_global\_\_, \_\_device\_\_, hipLaunchKernelGGL()**
- Device code:
	- threadIdx, blockIdx, blockDim, shared
	- 200+ math functions covering entire CUDA math library
- Error handling: hipGetLastError(), hipGetErrorString()
- More information: [https://docs.amd.com/bundle/HIP\\_API\\_Guide/page/modules.html](https://docs.amd.com/bundle/HIP_API_Guide/page/modules.html)

- A stream in HIP is a queue of tasks (e.g., kernels, memcpys, events)
	- Tasks enqueued in a stream are **completed in the order enqueued**
	- Tasks being executed in different streams are allowed to overlap and share device resources
- Streams are created via: hipStream t stream; hipStreamCreate(&stream);
- And destroyed via:

```
hipStreamDestroy(stream);
```
- Passing 0 or NULL as the hipStream\_t argument to a function instructs the function to execute on a stream called the 'NULL Stream':
	- No task on the NULL stream will begin until **all previously enqueued tasks in all other streams have completed**
	- Blocking calls like hipMemcpy run on the NULL stream

• Suppose we have 4 small kernels to execute:

hipLaunchKernelGGL(myKernel1,  $dim3(1)$ ,  $dim3(256)$ ,  $\theta$ ,  $\theta$ ,  $256$ ,  $d$   $ad$ ); hipLaunchKernelGGL(myKernel2, dim3(1),  $\overline{dim3(256)}$ ,  $\overline{0}$ , 0, 256,  $\overline{d}$ \_a2); hipLaunchKernelGGL(myKernel3, dim3(1), dim3(256), 0, 0, 256, d\_a3); hipLaunchKernelGGL(myKernel4, dim3(1), dim3(256), 0, 0, 256, d\_a4);

• Even though these kernels use only one block each, they'll execute in serial on the NULL stream:

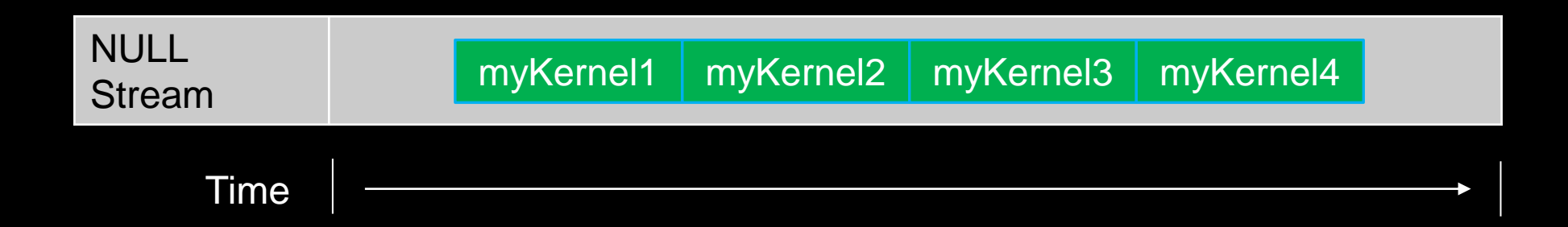

With streams we can effectively share the GPU's compute resources:

```
hipLaunchKernelGGL(myKernel1, dim3(1), dim3(256), 0, stream1, 256, d_a1);
hipLaunchKernelGGL(myKernel2, dim3(1), dim3(256), 0, stream2, 256, d_a2);
hipLaunchKernelGGL(myKernel3, dim3(1), dim3(256), 0, stream3, 256, d_a3);
hipLaunchKernelGGL(myKernel4, dim3(1), dim3(256), 0, stream4, 256, d_a4);
```
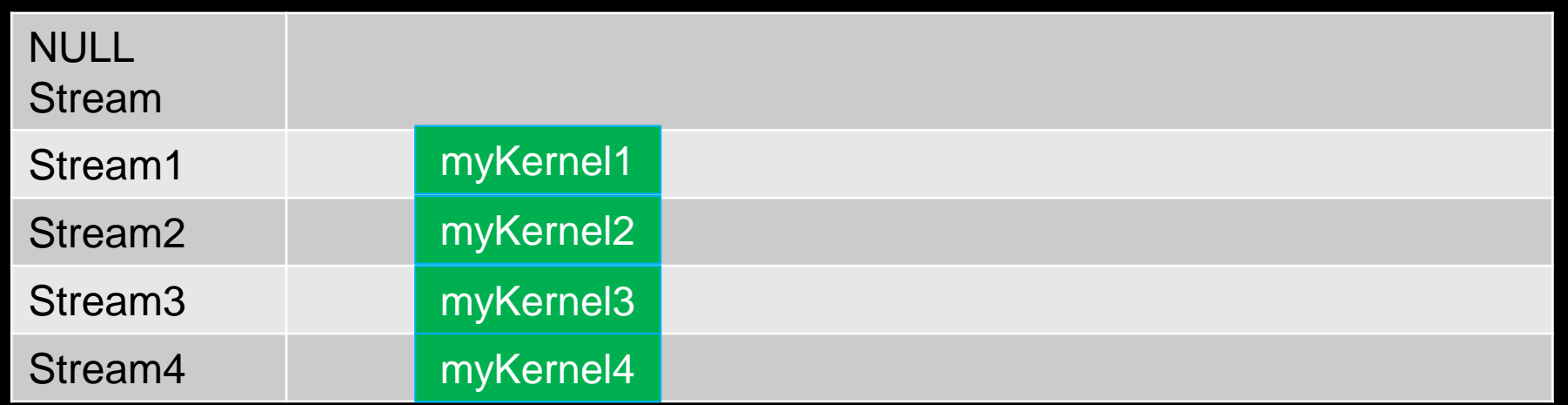

Note 1: Kernels must modify different parts of memory to avoid data races. Note 2: With large kernels, overlapping computations may not help performance.

- There is another use for streams besides concurrent kernels:
	- Overlapping kernels with data movement.
- AMD GPUs have separate engines for:
	- Host->Device memcpys
	- Device->Host memcpys
	- Compute kernels.
- These three different operations can overlap without dividing the GPU's resources.
	- The overlapping operations should be in separate, non-NULL, streams.
	- The host memory should be **pinned.**

#### **Pinned Memory**

Host data allocations are pageable by default. The GPU can directly access Host data if it is pinned instead.

• Allocating pinned host memory:

double  $*h$  a = NULL; hipHostMalloc(&h a, Nbytes);

- Free pinned host memory: hipHostFree(h a);
- Host<->Device memcpy **bandwidth increases significantly when host memory is pinned**.
	- It is good practice to allocate host memory that is frequently transferred to/from the device as pinned memory.

Suppose we have 3 kernels which require moving data to and from the device:

hipMemcpy(d a1, h a1, Nbytes, hipMemcpyHostToDevice)); hipMemcpy(d\_a2, h\_a2, Nbytes, hipMemcpyHostToDevice)); hipMemcpy(d a3, h a3, Nbytes, hipMemcpyHostToDevice));

hipLaunchKernelGGL(myKernel1, blocks, threads, 0, 0, N, d a1); hipLaunchKernelGGL(myKernel2, blocks, threads, 0, 0, N, d a2); hipLaunchKernelGGL(myKernel3, blocks, threads, 0, 0, N, d a3);

hipMemcpy(h a1, d a1, Nbytes, hipMemcpyDeviceToHost); hipMemcpy(h\_a2, d\_a2, Nbytes, hipMemcpyDeviceToHost); hipMemcpy(h\_a3, d\_a3, Nbytes, hipMemcpyDeviceToHost);

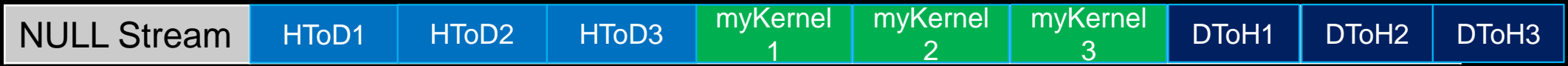

Changing to asynchronous memcpys and using streams:

hipMemcpyAsync(d a1, h a1, Nbytes, hipMemcpyHostToDevice, stream1); hipMemcpyAsync(d\_a2, h\_a2, Nbytes, hipMemcpyHostToDevice, stream2); hipMemcpyAsync(d a3, h a3, Nbytes, hipMemcpyHostToDevice, stream3);

hipLaunchKernelGGL(myKernel1, blocks, threads, 0, stream1, N, d a1); hipLaunchKernelGGL(myKernel2, blocks, threads, 0, stream2, N, d a2); hipLaunchKernelGGL(myKernel3, blocks, threads, 0, stream3, N, d\_a3);

hipMemcpyAsync(h\_a1, d\_a1, Nbytes, hipMemcpyDeviceToHost, stream1); hipMemcpyAsync(h\_a2, d\_a2, Nbytes, hipMemcpyDeviceToHost, stream2); hipMemcpyAsync(h\_a3, d\_a3, Nbytes, hipMemcpyDeviceToHost, stream3);

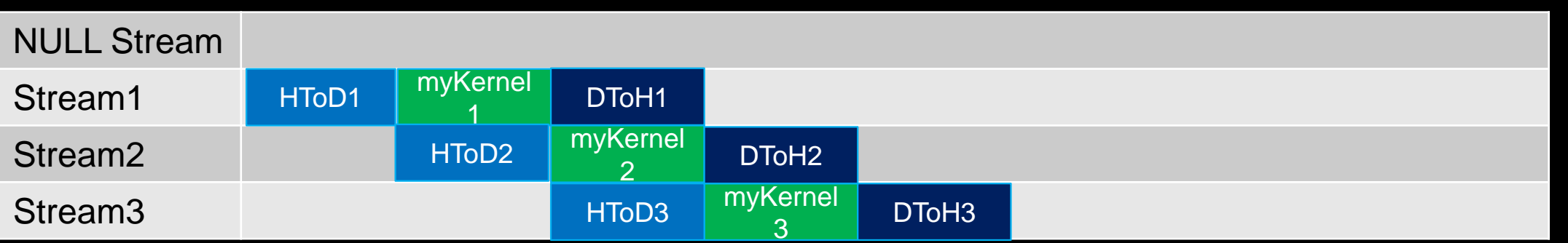

# AMDA

# **Porting Applications to HIP**

#### **HIPification Tools for faster code porting**

- ROCm provides 'HIPification' tools to do the heavy-lifting on porting CUDA codes to ROCm
	- Hipify-perl
	- Hipify-clang
- [Good resource to help with porting: https://github.com/ROCm-Developer-](https://github.com/ROCm-Developer-Tools/HIPIFY/blob/master/README.md)Tools/HIPIFY/blob/master/README.md
- In practice, large portions of many HPC codes have been automatically Hipified:
	- ~90% of CUDA code in CORAL-2 HACC
	- ~80% of CUDA code in CORAL-2 PENNANT
	- ~80% of CUDA code in CORAL-2 QMCPack
	- ~95% of CUDA code in CORAL-2 Laghos

**The remaining code requires programmer intervention**

[Public]

### **Hipify tools**

- Hipify-perl:
	- Easy to use –point at a directory and it will attempt to hipify CUDA code
	- Very simple string replacement technique: may make incorrect translations

• **sed -e 's/cuda/hip/g', (e.g., cudaMemcpy becomes hipMemcpy)**

- Recommended for quick scans of projects
- It will not translate if it does not recognize a CUDA call and it will report it
- Hipify-clang:
	- Requires clang compiler
	- More robust translation of the code. Uses clang to parse files and perform semantic translation
	- Can generate warnings and assistance for code for additional user analysis
	- High quality translation, particularly for cases where the user is familiar with the make system

### **Hipify-perl**

- It is located in \$HIP/bin/ (**export PATH=\$PATH:[MYHIP]/bin**)
- Command line tool: **hipify-perl foo.cu > new\_foo.cpp**
- Compile: **hipcc new\_foo.cpp**
- How does this this work in practice?
	- Hipify source code
	- Check it in to your favorite version control
	- Try to build
	- Manually work on the rest

### **Hipify-clang**

- Build from source
- hipify-clang has unit tests using LLVM lit/FileCheck (44 tests)
- Hipification requires same headers that would be needed to compile it with clang:
- ./hipify-clang foo.cu -I /usr/local/cuda-8.0/samples/common/inc

• <https://github.com/ROCm-Developer-Tools/HIP/tree/master/hipify-clang>

#### **Gotchas**

- Hipify tools are not running your application, or checking correctness
- Code relying on specific Nvidia hardware aspects (e.g., warp size == 32) may need attention after conversion
- Certain functions may not have a correspondent hip version (e.g., \_\_shfl\_down\_sync)
- Hipifying can't handle inline PTX assembly
	- Can either use inline GCN ISA, or convert it to HIP
- Hipify-perl and hipify-clang can both convert library calls
- None of the tools convert your build system script such as CMAKE or whatever else you use. The user is responsible to find the appropriate flags and paths to build the new converted HIP code.

#### **What to look for when porting:**

- Inline PTX assembly
- CUDA Intrinsics
- Hardcoded dependencies on warp size, or shared memory size
	- Grep for "32" *just in case*
	- Do not hardcode the warpsize! Rely on warpSize device definition, #define WARPSIZE *size,* or props.warpSize from host
- Code geared toward limiting size of register file on NVIDIA hardware
- Unsupported functions

#### **Fortran**

- First Scenario: Fortran + CUDA C/C++
	- o Assuming there is no CUDA code in the Fortran files.
	- o Hipify CUDA
	- o Compile and link with hipcc
- Second Scenario: CUDA Fortran
	- o There is no hipify equivalent but there is another approach...
	- o HIP functions are callable from C, using `extern C`
	- oSee hipfort

#### **CUDA Fortran -> Fortran + HIP C/C++**

- There is no HIP equivalent to CUDA Fortran
- But HIP functions are callable from C, using `extern C`, so they can be called directly from Fortran
- The strategy here is:
	- **Manually port** CUDA Fortran code to HIP kernels in C-like syntax
	- Wrap the kernel launch in a C function
	- Call the C function from Fortran through Fortran's ISO\_C\_binding. It requires Fortran 2008 because of the pointers utilization.
- This strategy should be usable by Fortran users since it is standard conforming Fortran
- ROCm has an interface layer, hipFort, which provides the wrapped bindings for use in Fortran
	- <https://github.com/ROCmSoftwarePlatform/hipfort>

[Public]

#### **Alternatives to HIP**

- Can also target AMD GPUs through OpenMP 5.0 target offload
	- ROCm provides OpenMP support
	- AMD OpenMP compiler (AOMP) could integrate updated improvements regarding OpenMP offloading performance, sometimes experimental stuff to validate before ROCm integration ( <https://github.com/ROCm-Developer-Tools/aomp> )
	- GCC provides OpenMP offload support.
- GCC will provide OpenACC
- Clacc from ORNL: https://github.com/llvm-doe-org/llvm-project/tree/clacc/main OpenACC from LLVM only for C (Fortran and C++ in the future)
	- Translate OpenACC to OpenMP Offloading

#### **OpenMP Offload GPU Support**

- ROCm and AOMP
	- ROCm supports both HIP and OpenMP
	- AOMP: the AMD OpenMP research compiler, it is used to prototype the new OpenMP features for ROCm
- HPE Compilers
	- Provides offloading support to AMD GPUs, through OpenMP, HIP, and OpenACC (only for Fortran)
- GNU compilers:
	- Provide OpenMP and OpenACC offloading support for AMD GPUs
	- GCC 11: Supports AMD GCN gfx908
	- GCC 13: Supports AMD GCN gfx90a

#### **Understanding the hardware options**

#### • *rocminfo*

- 110 CUs
- Wavefront of size 64
- 4 SIMDs per CU

#pragma omp target teams distribute parallel for *simd* Options for pragma omp teams target:

- num\_teams(220): Multiple number of workgroups with regards the compute units
- thread\_limit(256): Threads per workgroup
- Thread limit is multiple of 64
- Teams\*thread\_limit should be multiple or a divisor of the trip count of a loop

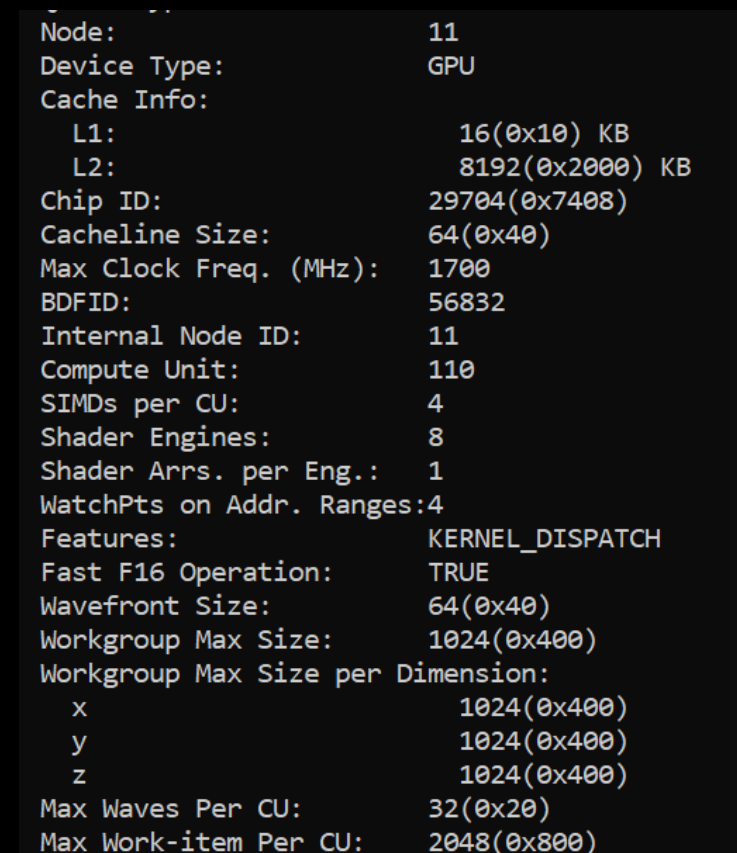

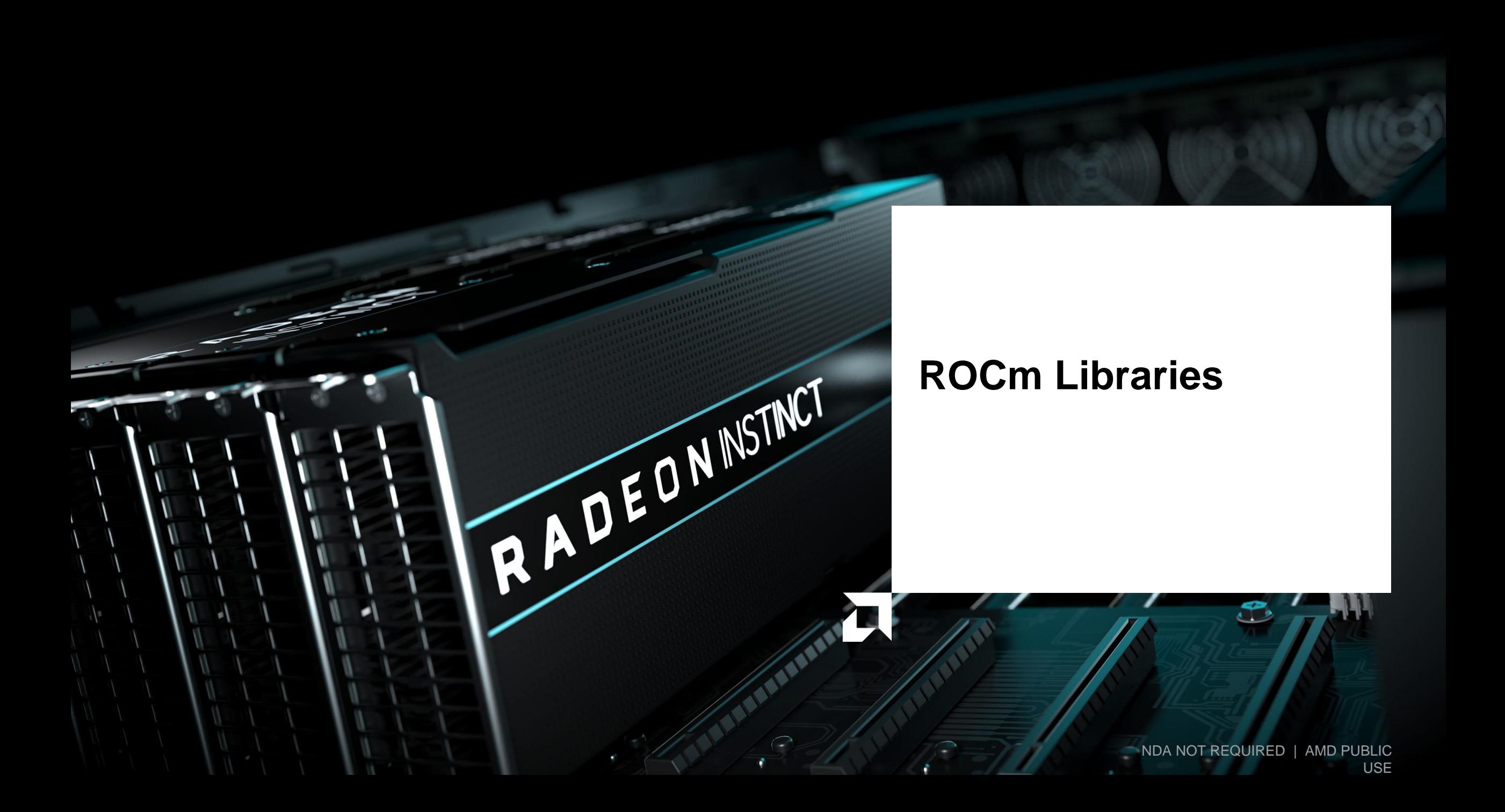

#### **ROCm GPU Libraries**

ROCm provides several GPU math libraries

- Typically, two versions:
	- roc\* -> AMD GPU library, usually written in HIP
	- hip\* -> Thin interface between roc\* and Nvidia cu\* library

When developing an application meant to target both CUDA and AMD devices, use the hip\* libraries (portability)

When developing an application meant to target only AMD devices, may prefer the roc\* library API (performance).

• Some roc\* libraries perform **better** by using addition APIs not available in the cu\* equivalents

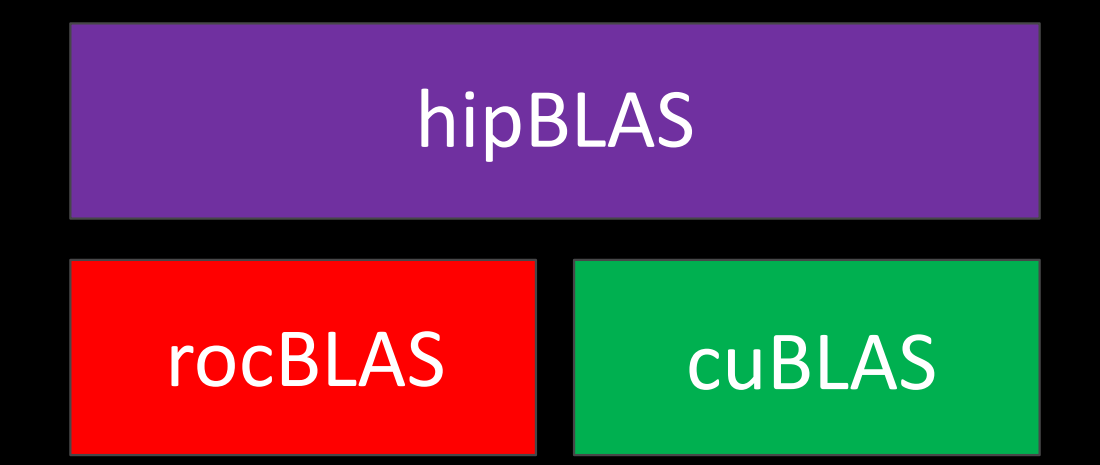

#### **AMD Math Library Equivalents: "Decoder Ring"**

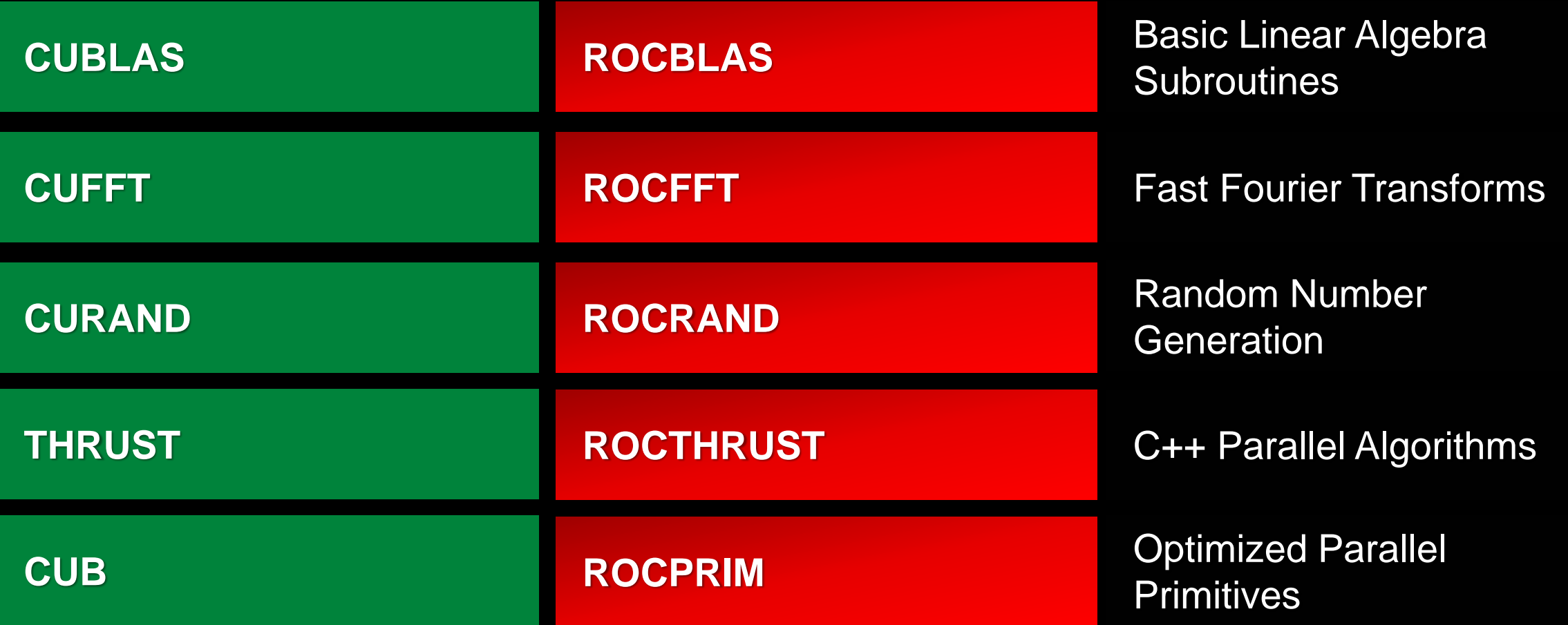

#### **AMD Math Library Equivalents: "Decoder Ring"**

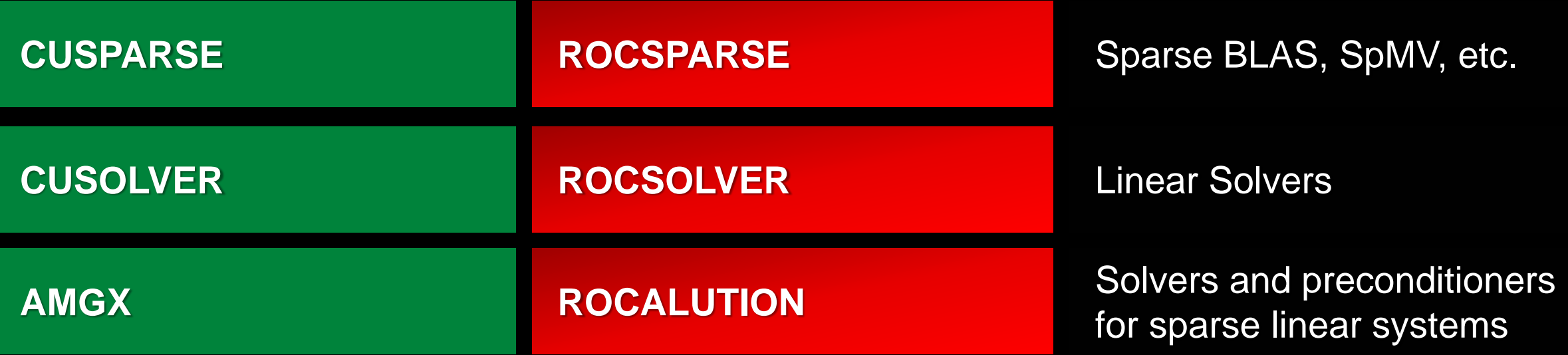

#### **GITHUB.COM/ROCM-DEVELOPER-TOOLS/HIP** → **HIP\_PORTING\_GUIDE.MD FOR A COMPLETE LIST**

#### **Some Links to Key Libraries**

- BLAS
	- rocBLAS ([https://github.com/ROCmSoftwarePlatform/rocBLAS\)](https://github.com/ROCmSoftwarePlatform/rocBLAS)
	- hipBLAS ([https://github.com/ROCmSoftwarePlatform/hipBLAS\)](https://github.com/ROCmSoftwarePlatform/hipBLAS)
- FFTs
	- rocFFT [\(https://github.com/ROCmSoftwarePlatform/rocFFT](https://github.com/ROCmSoftwarePlatform/rocFFT))
	- hipFFT [\(https://github.com/ROCmSoftwarePlatform/hipFFT](https://github.com/ROCmSoftwarePlatform/hipFFT))
- Random number generation
	- rocRAND [\(https://github.com/ROCmSoftwarePlatform/rocRAND\)](https://github.com/ROCmSoftwarePlatform/rocRAND)
- Sparse linear algebra
	- rocSPARSE (<https://github.com/ROCmSoftwarePlatform/rocSPARSE>)
	- hipSPARSE (<https://github.com/ROCmSoftwarePlatform/hipSPARSE>)
- Iterative solvers
	- rocALUTION [\(https://github.com/ROCmSoftwarePlatform/rocALUTION\)](https://github.com/ROCmSoftwarePlatform/rocALUTION)
- Parallel primitives
	- rocPRIM [\(https://github.com/ROCmSoftwarePlatform/rocPRIM](https://github.com/ROCmSoftwarePlatform/rocPRIM))
	- hipCUB ([https://github.com/ROCmSoftwarePlatform/hipCUB\)](https://github.com/ROCmSoftwarePlatform/hipCUB)

### **AMD Machine Learning Library Support**

#### **Machine Learning Frameworks:**

- Tensorflow: <https://github.com/ROCmSoftwarePlatform/tensorflow-upstream>
- Pytorch: <https://github.com/ROCmSoftwarePlatform/pytorch>
- Caffe: <https://github.com/ROCmSoftwarePlatform/hipCaffe>

#### **Machine Learning Libraries:**

- MIOpen (similar to cuDNN): <https://github.com/ROCmSoftwarePlatform/MIOpen>
- Tensile (GEMM Autotuner): <https://github.com/ROCmSoftwarePlatform/Tensile>
- RCCL (ROCm analogue of NCCL): <https://github.com/ROCmSoftwarePlatform/rccl>
- Horovod (Distributed ML): <https://github.com/ROCmSoftwarePlatform/horovod>

#### **Benchmarks:**

- DeepBench: <https://github.com/ROCmSoftwarePlatform/DeepBench>
- MLPerf: [https://mlperf.org](https://mlperf.org/)

[Public]